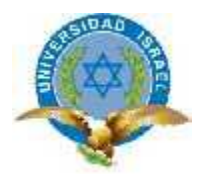

# **UNIVERSIDAD TECNOLÓGICA ISRAEL**

# **TRABAJO DE TITULACIÓN**

# **MAESTRÍA EN SISTEMAS INFORMÁTICOS EDUCATIVOS**

# **TEMA: PROPUESTA "B-LEARNING" DE EDUCACIÓN ESTÉTICA DIRIGIDA A DOCENTES PARA LA ENSEÑANZA A NIÑOS DE OCHO A DIEZ AÑOS.**

**AUTOR: ELIZABETH MALENA ANDRADE GAIBOR**

**TUTOR: ING. OSWALDO BASURTO MSC.**

**DICIEMBRE**

**2013**

# **DEDICATORIA**

Dedico este trabajo a mi madre y a mi hija, quienes me han acompañado en este logro educativo y personal.

# **AGRADECIMIENTO**

Agradezco sinceramente a Dios, por esta oportunidad, a mi Madre y al Canciller Académico Ing. Miguel Gaybor, por darme el apoyo para seguir esta Maestría y alcanzar este logro profesional y personal.

# **UNIVERSIDAD TECNOLÓGICA ISRAEL MAESTRÍA EN: SISTEMAS INFORMÁTICOS EDUCATIVOS**

# **CERTIFICADO DE AUTORÍA**

El documento de tesis con título "Propuesta "B-learning" de Educación Estética dirigida a docentes, para la enseñanza a niños de ocho a diez años". Ha sido desarrollado por Elizabeth Malena Andrade Gaibor con C.C. No. 1713144374 persona que posee los derechos de autoría y responsabilidad, restringiéndose la copia o utilización de cada uno de los productos de esta tesis sin previa autorización.

Elizabeth Malena Andrade Gaibor

\_\_\_\_\_\_\_\_\_\_\_\_\_\_\_\_\_\_\_\_\_\_\_\_\_\_\_\_\_\_\_\_\_\_\_\_

C.I. 1713144374

# **CERTIFICADO DE RESPONSABILIDAD**

Yo, Ing. Oswaldo Basurto Msc. certifico que Elizabeth Malena Andrade Gaibor con C.C. No. 1713144374 realizó la presente tesis con título "Propuesta "B-Learning" de Educación Estética dirigida a docentes, para la enseñanza a niños de ocho a diez años", y que es autora intelectual de la misma, que es original, auténtica y personal.

Ing. Oswaldo Basurto Msc.

\_\_\_\_\_\_\_\_\_\_\_\_\_\_\_\_\_\_\_\_\_\_\_\_\_

#### **RESUMEN**

**Título:** Propuesta "B-learning" de Educación Estética dirigida a docentes, para la enseñanza a niños de ocho a diez años**.**

**Autor:** Elizabeth Malena Andrade Gaibor.

**Tutor:** Ing. Oswaldo Basurto Msc.

**Maestría:** Sistemas Informáticos Educativos

**Año de Evaluación Final:** 2013

**Resumen:** La presente tesis es el diseño de una propuesta "B-Learning" de Educación Estética dirigida a docentes para la enseñanza a niños de ocho a diez años**,** recopila diversas teorías del proceso enseñanza-aprendizaje. La aplicación de conceptualizaciones sobre "B-learning", Pedagogía, y Teoría del color se desarrolla en el curso. Expone tecnologías utilizables en los procesos educativos, en apoyo a la educación presencial en arte, logrando desarrollar la creatividad de los estudiantes, satisfaciendo la necesidad del mundo actual en cuanto a resolución de problemas. Elaborando en una plataforma como recurso tecnológico del curso B-Learning en Moodle su sitio es [www.vidayarte.com/](http://www.vidayarte.com/)moodle/. o www.eduestetica.gnomio.com, que está en línea y dispone de los pasos pedagógicos para el aprendizaje de Educación Estética.

**Palabras Claves:** Educación, Pedagogía, "TIC" Tecnologías Informáticas Comunicacionales, "B-learning" y Educación Estética.

#### **SUMMARY**

**Title:** Proposal "B-learning" Aesthetic Education aimed at teachers for teaching children eight to ten years old.

**Author:** Elizabeth Malena Andrade Gaibor.

**Tutor:** Ing. Oswaldo Basurto Msc.

**Masters:** Computer Systems Educational

**Year of the final evaluation:** 2013

**Summary:** This thesis is Proposal the design of a "B-learning" Aesthetic Education aimed at teachers for teaching children eight to ten years old. Compiles various theories of teaching-learning process. The application of conceptualizations of B-learning, Pedagogy, and Color´s Theory is broad in this course.

Exposes technologies in educational processes used, in support of classroom Education in Art, being able to develop the creativity of students meeting the need of today's world in terms of troubles hooting. We present an educational platform as technological resource-B-learning Course is in the site web [www.vidayarte.com/](http://www.vidayarte.com/)moodle/. or www.eduestetica.gnomio.com,. That is online and available steps for learning teaching painting.

**Key words:** Education, Pedagogy, Information Technology Communicational ICT, Blearning and Aesthetic Education.

# **TABLA DE CONTENIDO**

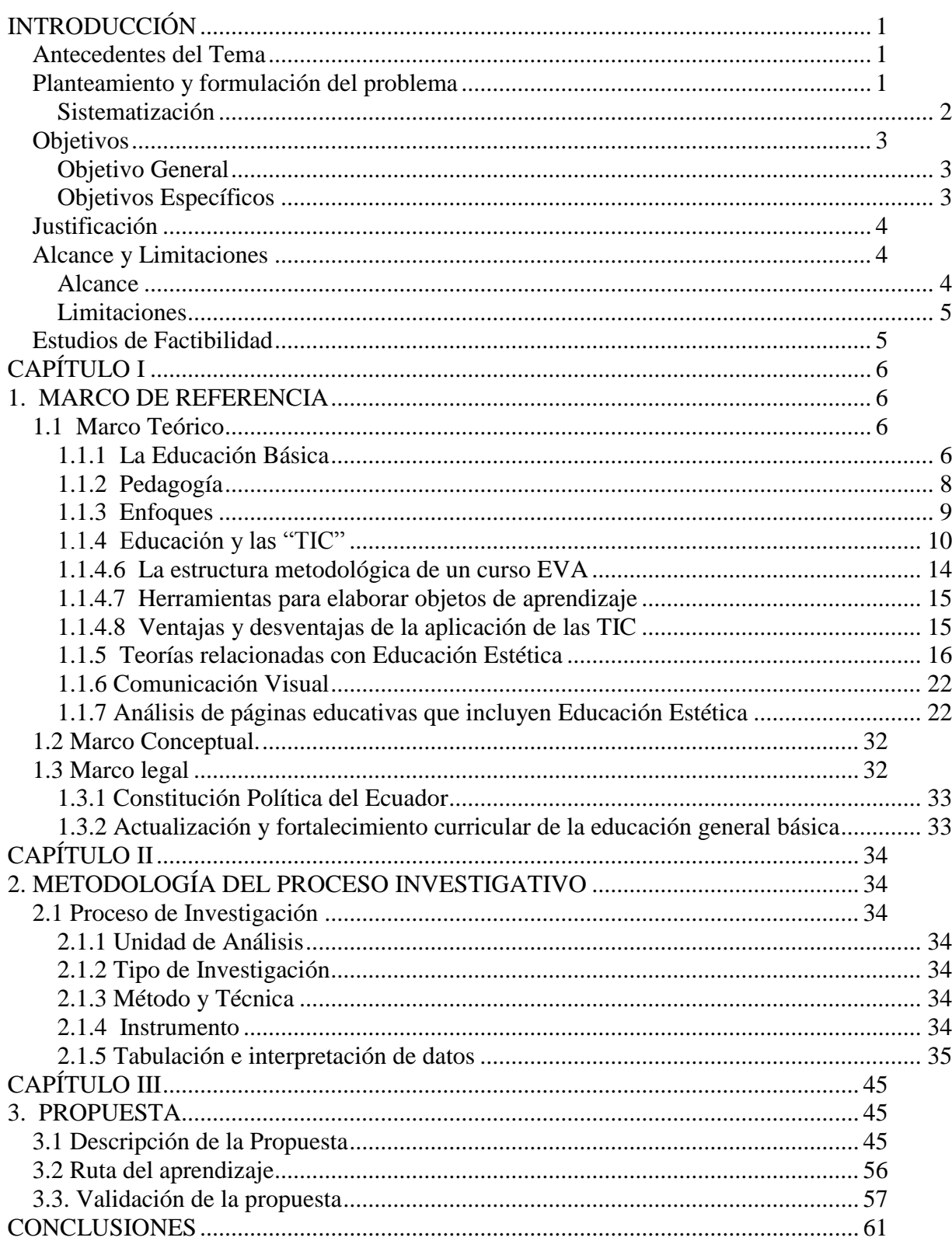

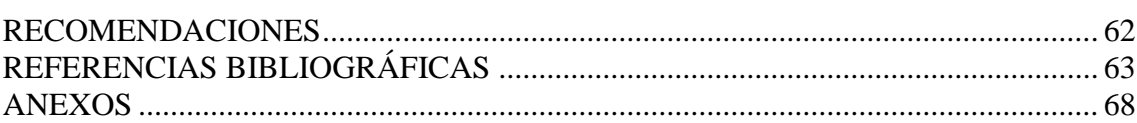

# $VIII$

# **ÍNDICE DE FIGURAS**

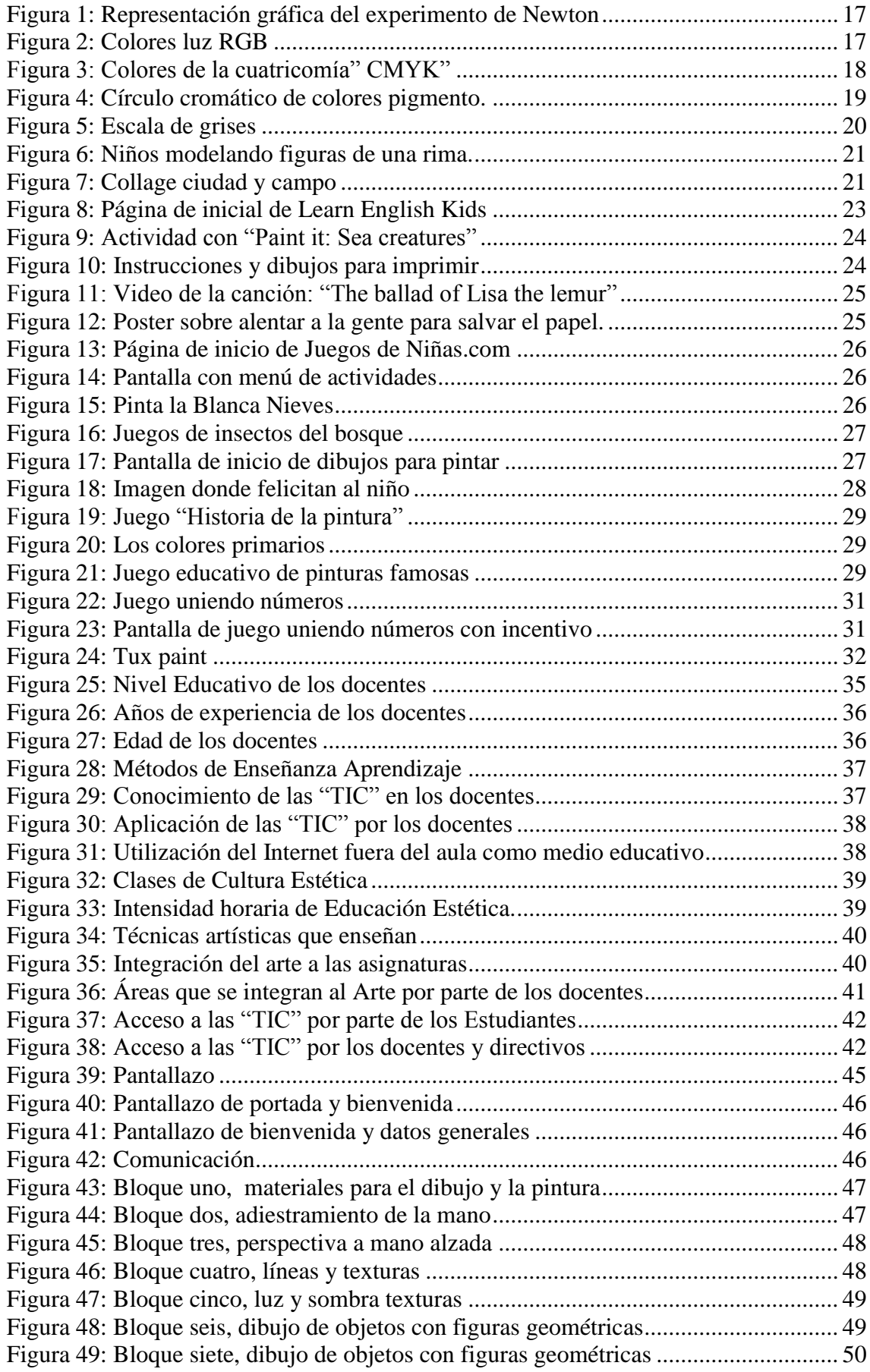

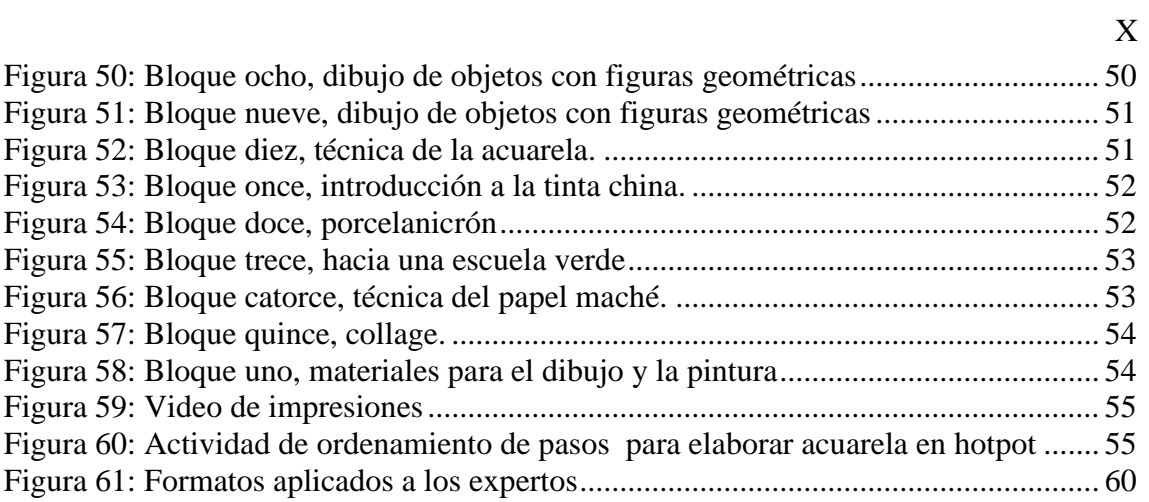

# **ÍNDICE DE TABLAS**

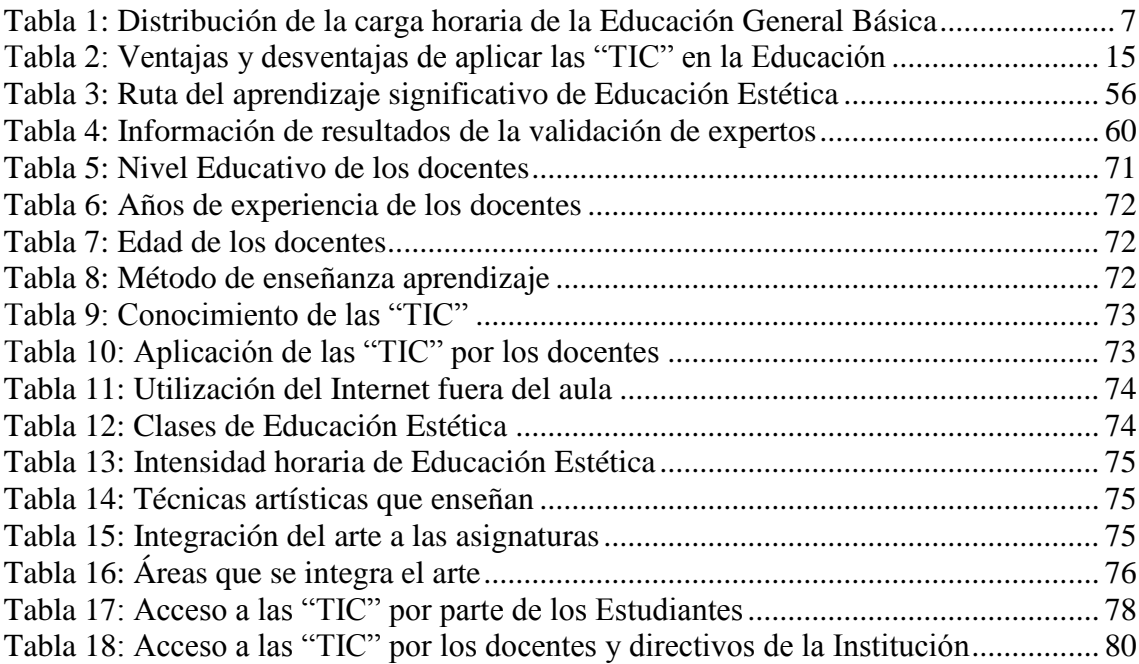

# **ÍNDICE DE ANEXOS**

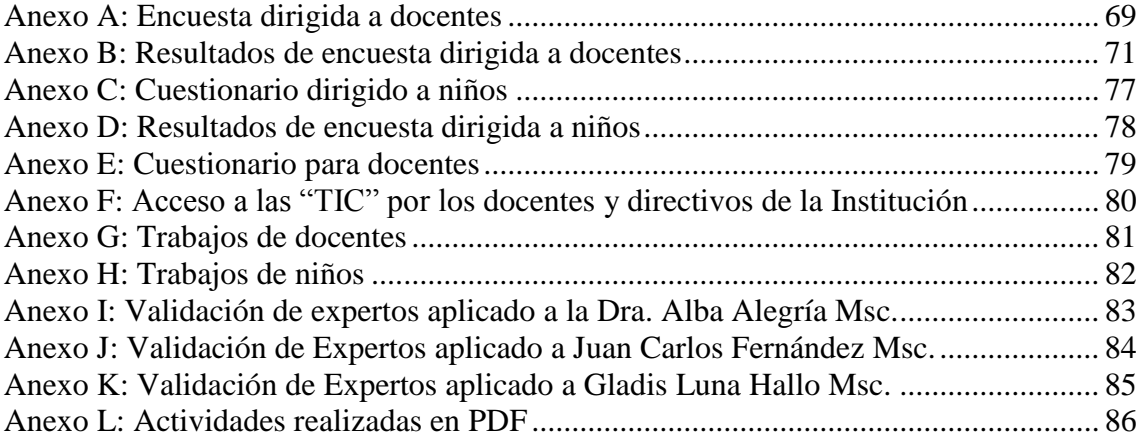

# **INTRODUCCIÓN**

# <span id="page-13-1"></span><span id="page-13-0"></span>**Antecedentes del Tema**

El presente trabajo de investigación se centra en diseñar una propuesta "B-learning" de Educación Estética dirigida a docentes, para la enseñanza a niños de ocho a diez años. La tecnología marca el mundo actual, con el uso computadoras, de memorias "flash", telefonía móvil, televisión por cable, "netbook", "Tablet", mp4, internet, entre otros; ha dado lugar a un cambio notable en el mundo entero, la tecnología, ha eliminado distancias y fronteras.

A pesar del ritmo acelerado del mundo actual, causado por la tecnología, el ser humano debería hacer un alto y reflexionar qué se está haciendo para cultivar el espíritu de los niños, con posibilidades para entrar al mundo artístico del poeta, del escritor, del pintor, del escultor, del músico, del actor, acorde a su edad.

En la malla curricular del Ecuador, existen áreas para el desarrollo de la creatividad, como el área de Educación Estética, que en algunos casos no se le da la importancia debida. En varios planteles educativos de Quito, se pudo observar, la poca importancia que se da al campo artístico, por falta de un currículo del área correspondiente a Educación Estética señalado por el Ministerio de Educación.

#### <span id="page-13-2"></span>**Planteamiento y formulación del problema**

Los educandos en su mayoría no reciben una educación encaminada al desarrollo creativo e innovador, y es el profesor de Educación Estética, el que puede alcanzar esos logros, y considerando su valioso tiempo, se formula la pregunta:

¿Cómo se puede realizar una propuesta "B-learning" de Educación Estética dirigido a docentes para la enseñanza a niños de ocho a diez años?

# <span id="page-14-0"></span>**Sistematización**

# **Diagnóstico**

- En algunas escuelas el área de Educación Estética está a cargo de profesionales que no tienen formación en el arte, y a veces ni siquiera gustan de él.
- En otras ocasiones Educación Estética es tratada como un área de relleno.
- No existe el currículo del área de Educación Estética dada por el Ministerio de Educación.

# **Pronóstico**

- El profesor encargado de Educación Estética al no estar formado en esta área no podrá entregar a la sociedad personas creativas, tan necesarias en el mundo actual.
- La Educación Estética, al ser tratada como área de relleno, se constituirá en algo sin importancia, y no logrará desarrollar en el educando el espíritu creativo e innovador.
- Si no hay un currículo del área de Educación Estética señalado por el Ministerio de Educación, parte de los profesores seguirán trabajando sin delineamientos y objetivos claros.

# **Control del Pronóstico**

- Realizar una propuesta de educación "B-Learning" en el área de Educación Estética dirigida a Docentes.
- Los directivos del establecimiento educativo deben designar al profesor capacitado en Educación Estética, para lograr un espíritu creativo e innovador en el educando.
- Mientras no exista un currículo de Educación Estética por parte del Ministerio de Educación, se propone una ruta de aprendizaje significativo del módulo de dibujo, para niños de ocho a diez años.

#### <span id="page-15-0"></span>**Objetivos**

# <span id="page-15-1"></span>**Objetivo General**

 Diseñar una propuesta "B-learning" dirigida a docentes, mediante la utilización de las herramientas multimediales, para el mejoramiento de la enseñanza de Educación Estética a niños de ocho a diez años.

#### <span id="page-15-2"></span>**Objetivos Específicos**

- Analizar y determinar los beneficios que ofrecen los programas y sitios web, a la Educación Estética.
- Diagnosticar mediante las técnicas de investigación la aplicación de las "TICs" por parte de los docentes en el área de Educación Estética.
- Diseñar una ruta del aprendizaje significativo de Educación Estética.
- Desarrollar el curso de Educación Estética dirigido a docentes de nivel primario, para el manejo de niños de ocho a diez años en la plataforma Moodle.
- Validar la propuesta en base al criterio de expertos.

## <span id="page-16-0"></span>**Justificación**

Consciente de la importancia que en la actualidad tiene la cultura artística como estrategia pedagógica para el desarrollo integral de los niños, el presente estudio aporta información que permitirá al docente reflexionar y tomar acciones en su diario quehacer, con repercusión directa en la formación y desarrollo de talentos artísticos dando lugar a la creatividad, a la innovación, interés y gusto por todas las expresiones artísticas culturales, permitiendo el conocimiento y disfrute del arte, lo que aporta en el desarrollo integral del ser humano.

Frente a la actual falta de un currículo de Educación Estética, del Ministerio de Educación, es necesario proponer una ruta del aprendizaje significativo de Educación Estética, para la enseñanza a los niños de ocho a diez años, lo que temporalmente supliría a un currículo oficial ausente.

#### <span id="page-16-1"></span>**Alcance y Limitaciones**

#### <span id="page-16-2"></span>**Alcance**

La utilización de las "TICs" en el proceso educativo que es recomendada en la Actualización y Fortalecimiento Curricular de la Educación Básica 2010 (Ministerio de Educación, 2010). Permitiendo integrar el arte a la ciencia, a la tecnología, para beneficio de los educandos y de la sociedad.

El producto a obtenerse al finalizar el proceso investigativo será un curso "Blearning" de Educación Estética dirigido a docentes, cuyo sitio web es [www.vidayarte.com/](http://www.vidayarte.com/)moodle/ o eduestetica.gnomio.com con actividades en línea, con impacto tecnológico, educativo y ecológico, al reducir el uso del papel.

## <span id="page-17-0"></span>**Limitaciones**

- **Conectividad.** El acceso al internet en varias instituciones educativas es un limitante.
- **Factores organizativos.** Existe una subutilización de los recursos tecnológicos en algunas instituciones educativas; debido a una falta de conocimiento de los directivos.
- **Desmotivación de los docentes.** Por uso restringido del laboratorio de cómputo, al docente de computación, esto sucede como consecuencia del anterior limitante.

## <span id="page-17-1"></span>**Estudios de Factibilidad**

En los estudios de factibilidad la propuesta "B-learning" presente, necesita de un profesional en educación con conocimientos en arte y en la utilización de plataformas educativas; también se necesita un "hosting" y un dominio.

Se cumple con la preparación pedagógica recibida en el pregrado, con los estudios de arte en la Escuela de Arte Eladio Vélez, existe la plataforma educativa de uso libre, que es el Moodle, y el presupuesto para realizar el trabajo; cumplidos todos los requisitos, la ejecución del proyecto es plenamente factible.

# **CAPÍTULO I**

#### <span id="page-18-1"></span><span id="page-18-0"></span>**1. MARCO DE REFERENCIA**

#### <span id="page-18-2"></span>**1.1 Marco Teórico**

El curso "B-learning" es un elemento de apoyo para la educación y capacitación, superando limitaciones de tiempo, distancias y económicos; razón por la que se plantea en esta tesis una propuesta "B-learning" de Educación Estética, dirigida a docentes para la enseñanza a niños de ocho a diez años.

Mediante el uso de las "TIC", tanto el docente como el educando pueden aprender y capacitarse, desde cualquier lugar y en cualquier momento. Los miembros de la comunidad educativa pueden interactuar y estar informados del proceso enseñanza aprendizaje, de ahí la necesidad de que la institución educativa tenga un plataforma y/o campus virtual.

Basándose en las "TIC" y la plataforma educativa Moodle, se propone un curso "B-learning" dirigido a docentes sobre Educación Estética, para la enseñanza en los niños de ocho a diez años. En la actualidad no existe un currículo oficial de Educación Estética, y por esto se propone una ruta del aprendizaje significativo, basándose en la recopilación de conocimientos, investigación, y observación participante.

#### <span id="page-18-3"></span>**1.1.1 La Educación Básica**

#### **1.1.1.1 Generalidades**

En los últimos años la educación básica en el Ecuador ha tenido varios cambios sustanciales de fondo y forma, en 1996 se elaboró la Reforma Curricular del Ministerio de Educación. "En el año 2007, la Dirección Nacional de Currículo realizó la evaluación a la Reforma Curricular de 1996, cuyos resultados fueron, entre otros:

desactualización de la Reforma, incongruencia entre los contenidos planteados en el documento curricular". (Ministerio de Educación, 2010).

En base a los resultados de la evaluación se actualizó el currículo de acuerdo a la realidad nacional y se puso en vigencia desde el 2010 (Ministerio de Educación, 2010). Según esta reforma la Educación General Básica consta de diez niveles previos al Bachillerato.

Las áreas que se desarrollan en la Educación Básica (Ver Tabla 1) son: Lengua y Literatura, Matemática, Entorno Natural y Social, Ciencias Naturales, Ciencias Sociales, Educación Estética, Educación Física, Lengua Extranjera, Optativas y Actividades adicionales. Para las áreas de Lengua y Literatura, Matemática, Ciencias Naturales y Estudios Sociales existe el currículo publicado desde el año 2010. (Ministerio de Educación, 2010). Según el Ministerio de Educación (2013) actualmente "el currículo de Educación Estética se encuentra en elaboración."

| <b>ASIGNATURAS</b>             | HORAS SEMANALES DE CLASE POR ASIGNATURA<br>/ AÑOS DE EDUCACIÓN GENERAL BÁSICA |                |                |                |                |                |                |                |                |
|--------------------------------|-------------------------------------------------------------------------------|----------------|----------------|----------------|----------------|----------------|----------------|----------------|----------------|
|                                | 2.°                                                                           | 3.°            | 4.°            | 5.°            | 6.°            | 7.°            | 8.°            | 9.°            | 10.°           |
| <b>LENGUA Y LITERATURA</b>     | 12                                                                            | 12             | 9              | 9              | 8              | 8              | 6              | 6              | 6              |
| <b>MATEMÁTICA</b>              | 6                                                                             | 6              | 6              | 6              | $\overline{8}$ | 8              | 6              | 6              | 6              |
| ENTORNO NATURAL Y SOCIAL       | 5                                                                             | 5              |                |                |                |                |                |                |                |
| <b>CIENCIAS NATURALES</b>      |                                                                               |                | 4              | $\Delta$       | $\overline{4}$ | $\overline{A}$ | 6              | 6              | 6              |
| CIENCIAS SOCIALES              |                                                                               |                | $\Delta$       | $\Delta$       | 5              | 5              | 5              | 5              | 5              |
| <b>EDUCACIÓN ESTÉTICA</b>      | $\overline{\mathbf{3}}$                                                       | 3              | 3              | $\overline{3}$ | $\overline{3}$ | 3              | $\overline{3}$ | $\overline{3}$ | $\overline{3}$ |
| EDUCACIÓN FÍSICA               | $\overline{2}$                                                                | $\overline{2}$ | $\overline{2}$ | $\overline{2}$ | $\overline{2}$ | $\overline{2}$ | $\overline{c}$ | $\overline{2}$ | $\overline{2}$ |
| <b>LENGUA EXTRANJERA</b>       |                                                                               |                |                |                |                |                | 5              | 5              | 5              |
| <b>OPTATIVA</b>                | $\overline{a}$                                                                | $\overline{2}$ | $\overline{a}$ | $\overline{2}$ | $\overline{2}$ | $\overline{c}$ | $\overline{2}$ | $\overline{c}$ | $\overline{2}$ |
| <b>SUBTOTAL</b>                | 30                                                                            | 30             | 30             | 30             | 30             | 30             | 25             | 35             | 35             |
| <b>ACTIVIDADES ADICIONALES</b> | 5                                                                             | 5              | 5              | 5              | 5              | 5              |                |                |                |
| <b>TOTAL</b>                   | 35                                                                            | 35             | 35             | 35             | 30             | 30             | 25             | 35             | 35             |

**Tabla 1**: Distribución de la carga horaria de la Educación General Básica

Fuente: Ministerio de Educación del Ecuador. Tomado de la Actualización de la Reforma Curricular 2010

La Educación Estética brinda espacios donde "El arte puede constituirse en un eje de la educación…por lo que es necesario que el maestro este consciente de la necesidad de estimular la creatividad" (Malo, 2010, p.52). Las actividades plásticas pueden incluirse en las demás áreas. Ejemplo: Un biorama (en plastilina) sobre un cuento del agua. Puede unir Ciencias Naturales, Estudios Sociales, Matemática, Lengua y Literatura, Inglés y Música.

#### **1.1.1.2 Objetivos de la Educación Básica**

# **Plan Decenal de Educación**

Del año 2006 al 2015, en el Ecuador se aplica el Plan Decenal de Educación, con políticas educativas, a mediano y a largo plazo, garantizando la continuidad educativa

#### **Objetivos del sistema educativo ecuatoriano**

## **Objetivo General:**

El objetivo general es: "Garantizar la calidad de la educación nacional con equidad, visión intercultural e inclusiva, desde un enfoque de los derechos y deberes para fortalecer la formación ciudadana y la unidad en la diversidad de la sociedad ecuatoriana". (MEC, 2006,p.4).

## <span id="page-20-0"></span>**1.1.2 Pedagogía**

La Pedagogía es la ciencia que se ocupa de la educación y la enseñanza, de niños de seis a doce años. La Andragogía va dirigido a personas adultas, ahí se incluyen los docentes, los que enseñarán o crearán espacios propicios para el aprendizaje de los niños.

# **1.1.2.1 Características de los niños**

Los niños de ocho a diez años, se encuentran en la etapa de desarrollo de las operaciones concretas, según Piaget (1920), los niños empiezan a formar series,

ordenan, seleccionan y agrupan, usan símbolos, no razonan lógicamente y son egocéntricos.

El niño en esta etapa crucial, debe recibir valores e incentivos, para que su creatividad, se despliegue en obras artísticas.

#### <span id="page-21-0"></span>**1.1.3 Enfoques**

#### **1.1.3.1 Enfoque conductista**

Utilizado desde 1900 hasta en la actualidad en varias instituciones educativas. Se basa en la Psicología Experimental, en la Psicología de Reflejos Condicionados de Pavlov, basados en experimentos con animales.

#### **1.1.3.2 Enfoque Cognitivista**

Plantea en contraposición al conductismo, la existencia de "estado mentales internos" que determinan el aprendizaje. La experiencia, conocimiento e información que tiene un sujeto es la base para adquirir conocimientos duraderos. (ROBLES, 1990)

#### **1.1.3.3 Enfoque Constructivista**

El educando aprende a través de su propia experiencia, el profesor es sólo un facilitador. En este enfoque el estudiante aprende a través de su propia experimentación, construyendo su propio aprendizaje, el papel del profesor, según el enfoque conductista es el centro del proceso de enseñanza aprendizaje, a diferencia del enfoque constructivista, que considera al profesor como un facilitador, y el educando es el centro del aprendizaje.

### <span id="page-22-0"></span>**1.1.4 Educación y las "TIC"**

Los términos Educación y las "TIC" presentan muchas expectativas y esperanza para el desarrollo de los pueblos, las tecnologías de la información y la comunicación son herramientas de ayuda en la universalización de la educación.

Las páginas web, blogs, libros digitales, juegos educativos, actividades multimedia, tutoriales, manuales, aulas virtuales, plataformas educativas, entre otras; están en internet, y todos los miembros de la comunidad educativa pueden acceder a esta información, basta con tener un computador que esté conectado, sea desde las ciudades más concurridas o lugares lejanos y remotos.

Las "TIC" en la Educación contribuyen a su universalización, con igualdad y calidad de la enseñanza, profesionalización de los docentes y mejoras en la administración del sistema educativo. Mediante el Aprendizaje Electrónico se puede generar "sociedades integradoras del conocimiento", las "TIC" promueven la circulación libre de los conocimientos en la internet Unesco (2013).

### **1.1.4.1 "E-learning"**

El "E-learning" es la abreviatura de "electronic learning" que significa aprendizaje electrónico. Se caracteriza por la facilidad que da a los estudiantes para acceder a la información y al conocimiento, desde cualquier lugar. El estudiante es el centro de la formación y administra su propio aprendizaje.

El "E-learning" según González (1996) consta de dos elementos principales: "Learning Managment System" "LMS" y los *contenidos*. Según Delgado (2003) los elementos del "E-learning" son: Sistema de Gestión o "LMS", contenidos y sistema de comunicación. Entendiéndose que el "LMS" es un software para servidores de internet e intranet para la gestión del aprendizaje; los contenidos lo constituye el material de aprendizaje; y el sistema de comunicación, puede ser síncrono o asíncrono.

El "E-learning" es un espacio de formación y educación que utiliza redes y medios digitales como soporte de su actividad Zapata (2002). El e-learning utiliza las plataformas para la difusión del conocimiento, siendo las más conocidas y utilizadas: Moodle, Claroline, entre otras.

## **1.1.4.2 "B-learning"**

El "B-learning" significa blended learning, es decir la combinación entre "E-learning" y aprendizaje presencial, que permite encuentros y actividades presenciales y on-line. El b-learning se utiliza en clases semi presenciales, y en clases presenciales contando con el apoyo de un entorno virtual de aprendizaje, y con una plataforma que puede ser: Moodle, Claroline, Dokeos, entre otros.

El "B-learning" aparece como consecuencia del desarrollo del "E-learning", con nuevas propuestas, para dar solución, a la demanda de cursos on-line, que permiten a un mayor porcentaje de educandos acceder al conocimiento específico con asistencia presencial y semipresencial, complementada con actividades de aprendizaje on-line, con mayor interatividad, tanto de los educandos como del docente, el proceso enseñanza aprendizaje, es más fácil, de gran aceptación, que los cursos con otras modalidades.

El "B-learning" permite que las actividades, del aprendizaje presencial, se complemente con las actividades transmitidas "on-line", y se trabaje con una multitud de posibilidades, que deben ser diseñadas, tomando en cuenta la diversidad de

receptores, que recibirían la información de ahí que "el B-Learning es simple y complejo al mismo tiempo" (Llorente, 2010, p.18).

El "B-learning" retoma la teoría constructivista. El creador y el docente del curso que se encuentra en línea, debe abrir espacios para la participación sincrónica y asincrónica. Espacios como para el debate, como foros, chats, consulta, wiki, entre otras. También el profesor debe amenizar su curso, agregando recursos: archivos, carpetas, etiqueta, libro, página, paquete de contenido IMS, URL; debe apropiarse de éstos y saber en qué momento y cómo usarlo. El docente para elaborar los objetos de aprendizaje puede utilizar herramientas como Hotpotatoes, Camtasia, CurseLab, Powerpoint.

#### **1.1.4.3 "M-learning"**

El aprendizaje móvil también llamado "*m-learning"*, es una manera de aprender en cualquier lugar, los dispositivos móviles se hacen cada vez más comunes, la "Tablet", el celular, la "laptop", entre otras.

El "e-learning", "b-learning" y el "m-learning" utilizan comunicación síncrona y asíncrona, síncrono cuando se encuentran el docente y el estudiante en línea en tiempo real, por ejemplo: en una conferencia el docente está en un lugar determinado y se contacta con los alumnos que están presentes en los diferentes lugares, y pueden realizar preguntas en tiempo real al docente. El aprendizaje asincrónico según Basurto (2013) "son actividades de aprendizaje que están disponibles en la plataforma y que los estudiantes pueden revisar cuando tengan disponibilidad de ingresar a la misma". Los estudiantes ingresan a la plataforma o sitio en tiempo diferido; el profesor ha dictado

una conferencia lo sube al Youtube y los alumnos pueden posteriormente entrar a la hora y el día que prefieran.

#### **1.1.4.4 Content Managment System "CMS"**

El estudiante tiene acceso a la información a través de una plataforma "CMS" "Content Management System" que significa un sistema de gestión de contenidos. Existen diferentes tipos de plataforma libres (código abierto) y no libres (privativas); entre las plataformas libres de mayor uso están: Moodle, Claroline, Doleos; entre los privativos se encuentran: E-college, Blackboard, Prometeo, E-ducativa, "LRN", entre otras.

Las características generales de la estructura de las plataformas de aprendizaje "on line" son: administración, interfaz de cursos, recursos, actividades, módulos gestión y administración de los alumnos, administrar foros de discusión, crear grupos de estudiantes, gestionar envío de los estudiantes, crear y guardar chats.

#### **1.1.4.5 Moodle**

El Moodle es un Sistema de Gestión de Cursos, en inglés "Course Managment System" (CMS) o también conocido como "Learning Managment System" (LMS) de distribución libre, con licencia "GNU", los docentes pueden usar para crear y subir sus cursos en espacios virtuales de aprendizaje, sólo basta tener un "hosting" comprado o usar otros que no tiene costo como gnomio.com. Moodle es una aplicación web de uso libre, en el los docentes pueden crear cursos o sitios de aprendizaje, éstos se componen de temas o semanas, donde se ubica las unidades o bloques a estudiar. Éstos temas van a tener actividades de aprendizaje, que se van detallando mediante el uso del material de apoyo como archivos, carpetas, videos (que los puede subir en URL), libros, entre

otros. Estas actividades tienen tareas que los estudiantes deben presentar. Los docentes direccionan y abren el espacio para el envío de tareas, delimita tiempos, número de archivos que puede subir el estudiante y el tamaño (en bytes). Para complementar el proceso de enseñanza aprendizaje existe la posibilidad de evaluar al estudiante, las evaluaciones que se pueden realizar en el Moodle son autoevaluaciones y heteroevaluaciones, el profesor puede evaluar la actividad del alumno en cantidad (número de veces que ha hecho clic en el Moodle) y en calidad (aportes realizado en los foros, entre otros). También para la evaluación el profesor puede agregar cuestionarios o "hotpot", para "hotpot" debe el docente haber realizado un objeto de aprendizaje con el programa "hotpotatoes". Moodle ofrece muchas formas para que el profesor pueda evaluar el aprendizaje del alumno. Realmente el Moodle ofrece y soporta una amplia gama de recursos y actividades de aprendizaje, por esta razón es utilizada por un gran número de profesores alrededor del mundo. En Moodle existen módulos principales: tareas, consulta, foro, diario, cuestionario, recurso, encuesta y wiki.

#### <span id="page-26-0"></span>**1.1.4.6 La estructura metodológica de un curso EVA**

Según Basurto (2013) en la generación de cursos por asignatura, debe constar de: portada, incluido el logotipo, bienvenida, datos informativos, sílabo y presentación del docente. Comunicación, se da por medio de una cartelera virtual. Foro cafetería en la que pueden hablar de cualquier temática. Foro de dudas e inquietudes, donde colocan lo que no se alcanzó a asimilar o entender. Sala de chat, para la comunicación sincrónica. La planificación de semanas según sílabo, con material de estudio, actividades de aprendizaje, tareas colaborativas, autónomas y evaluación.

#### <span id="page-27-0"></span>**1.1.4.7 Herramientas para elaborar objetos de aprendizaje**

El docente para elaborar los objetos de aprendizaje puede utilizar herramientas como Hotpotatoes, Camtasia, CurseLab, Powerpoint. Hotpotatoes es una herramienta con un conjunto de seis ejercicios/evaluaciones en la red, ayuda a los docentes a publicar en la web. Camtasia captura en video la pantalla y también de la cámara web, edita y crea con facilidad videos tutoriales. CourseLab es una herramienta del "E-learning", trabaja en base a diapositivas, su interfaz es muy fácil, basta con arrastrar el mouse y soltar. Powerpoint con presentaciones interactivas posibilita al docente, configurar "desencadenadores" aporta factor sorpresa en la presentación, permitiendo a los estudiantes tener una experiencia interactiva, entretenida y divertida.

# <span id="page-27-1"></span>**1.1.4.8 Ventajas y desventajas de la aplicación de las TIC**

Existen ventajas y desventajas de las "TIC". (Ver tabla 2).

| <b>VENTAJAS</b>                                                                                                    | <b>DESVENTAJAS</b>                                                                                                    |  |  |  |  |
|----------------------------------------------------------------------------------------------------|----------------------------------------------------------------------------------------------------|--|--|--|--|
| Mediante el uso de las "TIC" la información y la<br>enseñanza llegan a los rincones más alejados.                                                                            | Falta de conectividad (no existe conexión a<br>Internet en algunos lugares), y así no llega a toda<br>la población.                                                                                            |  |  |  |  |
| Democratización del conocimiento.                                                                                                    |                                                                                                    |  |  |  |  |
| El estudiante puede tener mucha información a la<br>mano, basta con hacer clic.                                                                                              | El estudiante puede que se pierda con demasiada<br>información, sino tiene la guía adecuada. El<br>profesor podría guiar inadecuadamente al alumno<br>en la utilización de las "TIC" y dejarle a la deriva.    |  |  |  |  |
| Mediante las "TIC el conocimiento se difunde<br>rápidamente alrededor del mundo, y los profesores<br>pueden valerse de eso, para hacer una enseñanza<br>actual y de interés. | El profesor puede no encontrarse motivado o<br>preparado para usar las "TIC" en educación.<br>Apatía por parte del profesorado.                                                                                |  |  |  |  |
| Existen muchos sitios que pueden ayudar al<br>estudiante a aprender como: www.aulaclic.com.<br>www.britishcouncil.com. www.aulafacil.com                                     | Al buscar sitios de aprendizaje el estudiante,<br>puede que se confunda y entrar a sitios peligrosos<br>o dañinos para los estudiantes, especialmente los<br>niños, que no tienen todavía un criterio formado. |  |  |  |  |

**Tabla 2**: Ventajas y desventajas de aplicar las "TIC" en la Educación

16 (Continúa)

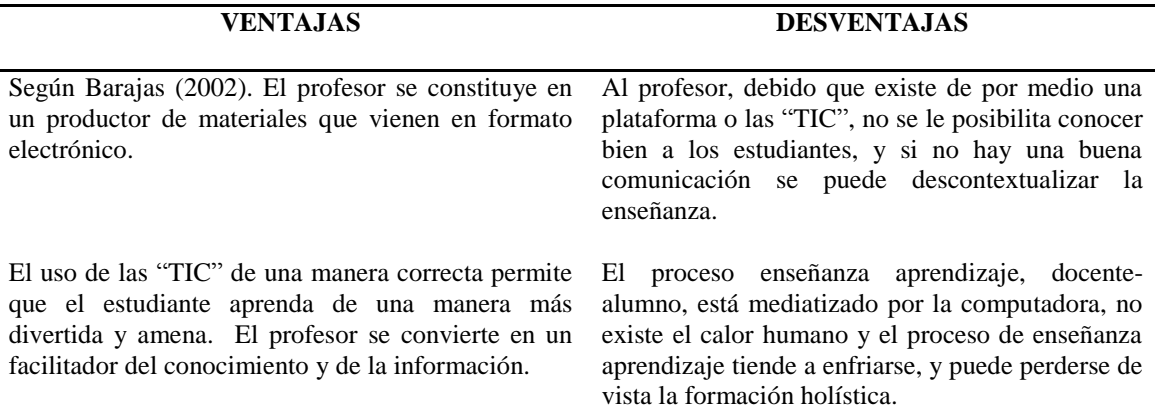

Fuente: Propia realizado en base a investigación realizada para el ensayo Educación y las "TIC" (2013), ensayo no publicado.

## <span id="page-28-0"></span>**1.1.5 Teorías relacionadas con Educación Estética**

# **1.1.5.1 Educación Estética**

La Educación Estética comprende el saber apreciar y poder realizar las Bellas Artes que son: Literatura, Danza, Música y Artes Plásticas (Pintura, Dibujo, entre otras). Es decir saber valorar y también poder realizar alguna o varias actividades artísticas.

 Si los niños tienen una aproximación vivencial con el arte en sus primeros años esto contribuye a su formación integral, y en su vida adulta pueda hacer uso de su creatividad, e innovar dando soluciones a los problemas cotidianos, en beneficio suyo y de su entorno.

#### **1.1.5.2 Teoría del Color**

El color es una propiedad de los objetos que son visibles con la luz, Newton luego de varios experimentos estableció que la luz es color. (Ver figura 1).

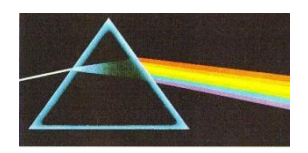

**Figura 1:** Representación gráfica del experimento de Newton Fuente: Autores Varios Mezcla de Colores. Acuarela. Parramón ediciones.

 El estudio del color ha permitido que diferentes científicos traten diferentes aspectos, por ejemplo Goethe, al realizar el triángulo del color, demostró una relación cromática organizada. Schopenhauer realizó un experimento sobre la relación y el equilibrio de la luminosidad, y la cantidad en la rueda colores.

 El árbol de colores de Munsell, trata sobre la cantidad cromática, según su extensión. Surgen diferentes teorías del color.

**RGB.-** Los colores *primarios luz* o también llamados *primarios aditivos* son el rojo, verde y azul, (Ver figura 2); que son empleados para la imagen a color para pantallas de televisión y monitores, publicaciones electrónicas. (Ambrose & Harris, 2008), o trabajos digitales, diseño gráfico digital, diseño web.

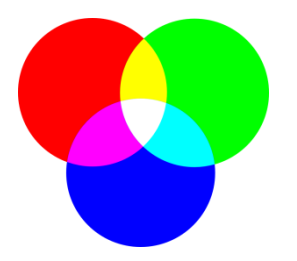

**Figura 2:** Colores luz RGB Fuente: http://www.grimaldos.es/cursos/imgdig/color.html

 Los diseñadores capturan, diseñan y manipulan imágenes con el sistema cromático RGB, y luego si desea que su trabajo sea impreso, una vez culminado el trabajo, se convierte al sistema CMYK (Ambrose & Harris, 2008).

 Este sistema RGB, es utilizado ampliamente por diseñadores digitales y profesionales que trabajan con pantallas y monitores, creando imágenes para sitios web, publicidad en pantalla, programas de televisión, entre otros.

**"CMYK".-**"Las imágenes impresas en color suelen producirse con cuatro tintas de impresión diferentes: cyan, magenta, amarilla y negra" (Ambrose & Harris, 2008, p.32). En "CMYK" las tintas tricromáticas. son el cyan, el magenta y el amarillo; el cyan está representado por la C, el magenta por la M, el amarillo por la Y. El negro esta represantado por una K de "key". "Combinando los tres *primarios sustractivos* en el proceso de cuatricomía pueden imprimise casi todos los colores" (Ambrose & Harris, 2008, p. 32). Estos colores son utilizados para *impresiones de imágenes a color*. (Ver figura 3).

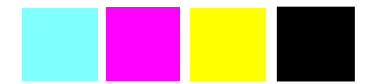

**Figura 3:** Colores de la cuatricomía" CMYK" Fuente: Imagen propia.

 Así el uso de estos colores permiten la impresión, y por esto es utilizado por empresas gráficas y se aplican en planchas de impresión, el sistema CMYK está en las impresoras, y con esto se obtiene los trabajos impresos a color.

#### **1.1.5.3. RYB**

Los colores *primarios pigmento* son rojo, amarillo y azul. Los colores secundarios son obtenidos a partir de los primarios; y son violeta, verde y naranja. Los colores terciarios son los colores-pigmento que se obtienen de la mezcla de los colores primarios con los secundarios.

 Los colores cálidos y fríos, dependen de su saturación y luminosidad. Los colores cálidos son aquellos que al verlos produce la sensación de calor, mientras los colores fríos al verlos producen sensación de frío y lejanía. Los colores cálidos están entre el amarillo y el magenta, los rojos saturados, los anaranjados y los amarillos anaranjados, marrones, ocres, violáceos y algunos verdes amarillentos. Los colores fríos son: azules, verdes, verdes azulados, grises neutros y parecidos.

 Resumiendo para el físico, para el diseñador gráfico y digital, los colores primarios son tres, el rojo, el azul y el verde; para el psicológo los colores primarios son cuatro, amarillo, azul, rojo y verde; para las grafico que imprime el trabajo, los colores primarios son el cyan, magenta, amarillo y negro; mientras que para el pintor, los colores primarios son: amarillo, azul y rojo, y a partir de ellos, se logra una inmensa gama de colores, dependiendo de la proporción de color a combinarse.

 Por didáctica en arte pictórico y en esta tesis los colores primarios a utilizar son: el amarillo, azul y rojo intensos, que a continuación se detalla.

## **Círculo cromático RYB**

Círculo cromático se denomina al círculo que contiene diversos colores obtenidos a partir de los colores primarios. (Ver figura 4).

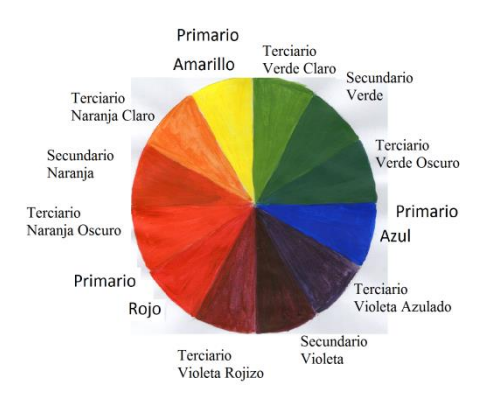

**Figura 4:** Círculo cromático de colores pigmento. Fuente: Propia elaborada por la autora. Nota: Este círculo cromático fue obtenido a partir de los colores primarios pigmento amarillo, azul y rojo.

 En el círculo cromático (Ver figura 4), se utiliza los colores primarios pigmento amarillo, azul y rojo; a partir de la mezcla de igual cantidad se ha obtenido los secundarios, y los terciarios, que son el resultado de la combinación de los primarios con los secundarios.

#### **1.1.5.5 Blanco y negro**

El blanco es la presencia de todos los colores y el negro es la ausencia del color. En el siguiente gráfico se ve una escala de grises, y sirven para dar el efecto luz y sombra. (Ver figura 5).

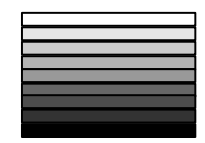

**Figura 5:** Escala de grises Fuente: Propia

#### **1.1.5.6 Técnicas de pintura**

La pintura tiene diferentes técnicas entre ellas está: la acuarela, acrílico, tinta china, grafito, carboncillo, pastel seco, entre otros.

#### **1.1.5.7 Acuarela**

La acuarela es una técnica de pintura de rápido secado, necesita ligereza y agudeza del pintor; viene en tubos o pastillas, se pinta diluyéndole en agua sobre cartulina o papel canson o kimberly. Los colores son transparentes según la cantidad de agua que se use al mezclar con la pintura. Es una técnica en la que se puede apreciar la agudeza del artista. Cuando se deja ver el papel o la cartulina sirve para dar luz a los objetos.

 La acuarela palidece al exponerle al sol, mientras mejora la calidad del pigmento permanece más tiempo la calidad de los colores.

# **1.1.5.8. Tinta china**

La tinta china es generalmente líquida se consigue en cualquier tienda de arte o papelería. Se usa sobre papel con una plumilla para dibujo y caligrafía. También se la puede usar como "aguada", con pincel parecida la técnica a la acuarela .

# **1.1.5.9 Modelado**

Es una arte realizado en tres dimensiones "3D". A continuación se puede observar niños modelando los personajes de la Rima Rin Rin Renacuajo de Rafael Pombo.(Ver figura 6)

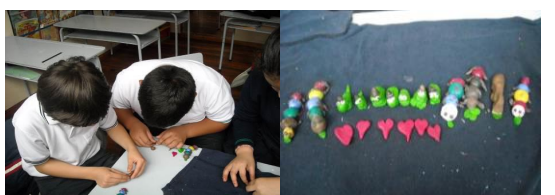

**Figura 6:** Niños modelando figuras de una rima. Fuente: Propia

# **1.1.5.10 Collage**

Técnica de formar obras pegando en una base pedazos de periódico, revistas, u otros.

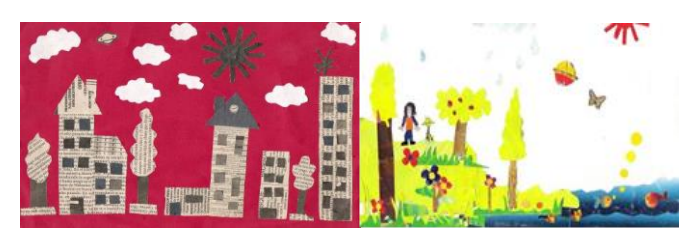

**Figura 7:** Collage ciudad y campo Fuente: Propia

#### **1.1.5.11 Creatividad**

La creatividad y la imaginación son propios de los niños, es muy fácil para ellos realizar cuadros que derrochan imaginación y creatividad, cuadros donde los niños naturalmente expresan todo su ingenio. Para un adulto es más difícil el mostrar la creatividad cuando ya han sido bloqueados, desde su niñez. "En el niño el proceso o secuencia se dará en forma natural al manifestar espontáneamente su potencial creativo, y para su desarrollo se apelará a la experimentación y descubrimiento vivencial." Sefchovich & Waisburd, (citado por Barrera, 2010, p.27)

## <span id="page-34-0"></span>**1.1.6 Comunicación Visual**

La imagen y la palabra son aspectos de gran importancia en la comunicación, la imagen encierra en sí ideas y conceptos, por ello, ésta ha ido reemplazando a la transmisión oral.

En la comunicación visual intervienen: el emisor, receptor, mensaje, código y canal. El emisor emite el mensaje, el receptor recibe el mensaje, mensaje es lo que se transmite, código es el conjunto de normas y procedimientos, canal es el medio por el cual se transmite el mensaje. El Dibujo y la Pintura, son elementos importantes para la comunicación visual.

#### <span id="page-34-1"></span>**1.1.7 Análisis de páginas educativas que incluyen Educación Estética**

Estudio de diferentes páginas educativas que incluyen Educación Estética, las cuales son:

 Learn English Kids de British Council, con la dirección <http://learnenglishkids.britishcouncil.org/en/word-games/paint-it/winter-clothes>

- Aprende a dibuja[rwww.aprendeadibujar.net](http://www.aprendeadibujar.net/) y visitar el video en youtube <http://www.youtube.com/watch?v=dGem18W5eq4>
- Dibujos para pintar. Curso de dibujo. [http://www.dibujosparapintar.com/curso\\_de\\_dibujo1.html](http://www.dibujosparapintar.com/curso_de_dibujo1.html)
- Mi primera Encarta.
- **G**compris
- Tuxpaint

# **1.1.7.1 Learn English Kids de British Council**

Los niños pueden realizar diferentes actividades como colorear en el sitio web, observándose la unión de la Informática, el Arte y el Inglés. La interfaz es dinámica (ver figura 8), de colores llamativos, cuenta con varias pestañas: "juegos de niños", "escucha y ve", "lee y escribe", "elabora", "habla y deletrea", "gramática" y "pequeños niños". En "escucha y lee" existen canciones y cuentos de los cuales, se despliegan actividades en PDF, se necesita una contraseña para acceder.

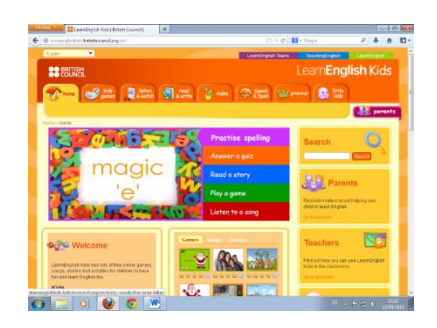

**Figura 8:** Página de inicial de Learn English Kids Fuente: British Council http://learnenglishkids.britishcouncil.org/en/word-games/paint-it/winter-clothes

Existen diferentes temáticas entre las que se nombra: "Paint it!","skater", "shapes", , "transport", "classroom", "insects", "beach", "flags" y "sea creatures" (ver Figura 9). La ventana es interactiva, el niño puede leer y escuchar las indicaciones, la
flecha del mouse se transforma en pincel y puede coger los colores. Se puede integrar a las áreas.

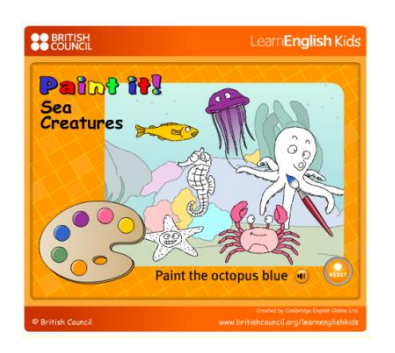

**Figura 9:** Actividad con "Paint it: Sea creatures" Fuente: http://learnenglishkids.britishcouncil.org/es/word-games/paint-it/sea-animals

Otras actividades pueden ser realizadas como en "Make it", pueden crear móviles (ver figura 10), "Print the words to the song", "Print the activites", "Print the answers", cuenta con un video y las instrucciones con las figuras. Esta actividad sirve para desarrollar en los niños motricidad fina e incorpora: Música, Inglés, Educación Estética y Ciencias Naturales.

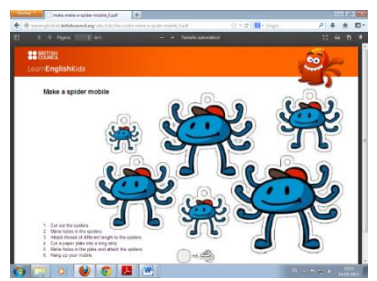

**Figura 10:** Instrucciones y dibujos para imprimir Fuente: British Council

Arte, Música, Inglés, Ciencias Naturales y Ecología, pueden integrarse o unirse para un desarrollo integral en el educando un ejemplo de una actividad o clase es a partir de la canción: "*The ballad of Lisa the lemur*" La balada de Lisa el lémur (Ver figura 11), es una canción con video que trata de la tala de bosques, y que los animales necesitan de un hábitat.

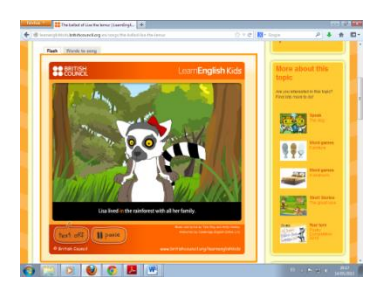

**Figura 11**: Video de la canción: "The ballad of Lisa the lemur" Fuente: British Council

En la siguiente actividad realizar un poster (Ver figura 12). Los estudiantes se

concientizan del uso del papel.

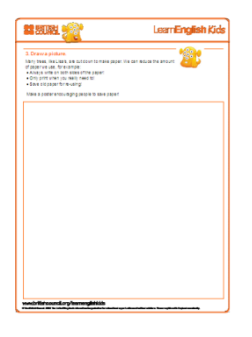

**Figura 12:** Poster sobre alentar a la gente para salvar el papel. Fuente: British Council

Aquí los niños realizan un collage en el cual deben representar cómo la gente cuida el papel, reflexionan de donde proviene y su uso. Cómo la gente puede cuidar el hábitat de muchas especies con el uso racional del papel.

### **1.1.7.2 Sitio web "Juegos de niñas"**

En esta página http://www.juegosdeniñas.com/juegos/244/Colorear-Dibujos.html. Los niños y niñas pueden interactuar con el computador, limitando el pintar con el uso del mouse. No existe interacción con otros saberes, existe propaganda de empresas y enlaces constituyéndose en distractores. (Ver figura 13).

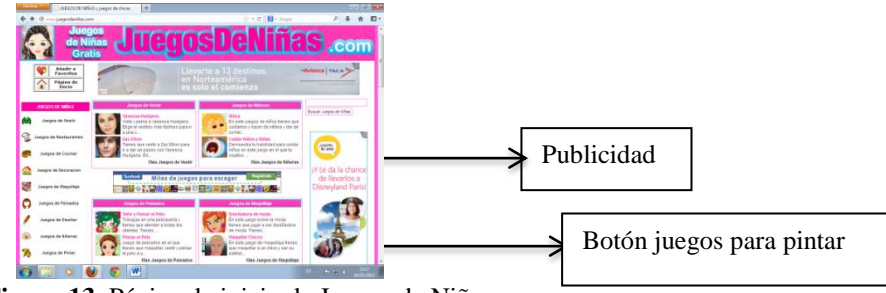

**Figura 13**: Página de inicio de Juegos de Niñas.com Fuente: Juego de Niñas.com

En la siguiente pantalla existen diez opciones de las cuales se puede escoger entre ellos: Blanca Nieves, bola de dragón, chico y chica, colorear, colorear a Hanna Montana, colorear online, dibujar, H20, insectos del bosque. (Ver figura 14).

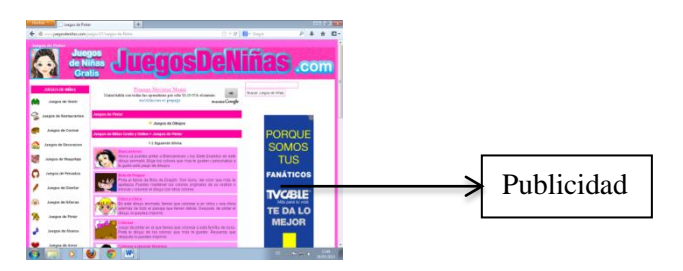

**Figura 14:** Pantalla con menú de actividades Fuente: Juego de Niñas.com

En la siguiente pantalla (Ver figura 15), el profesor de Educación Estética puede desarrollar con los niños pintando a Blanca Nieves. Actividad 1: Leer el cuento de Blanca Nieves y los siete enanitos. Actividad 2: Reconocer cuáles son los personajes principales y secundarios. Actividad 3: Pintar en la computadora a Blanca Nieves. Actividad 4: Retroalimentación resumen del cuento y de lo aprendido.

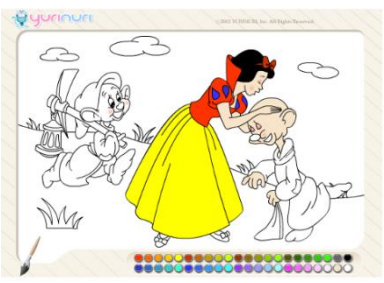

**Figura 15:** Pinta la Blanca Nieves Fuente: Juego de niñas.com

En la siguiente figura (Ver figura 16), se puede realizar la pintura buscando la simetría, el profesor podría incorporar esta actividad las áreas Educación Estética, Matemática e Informática. Luego puede realizar otra actividad pidiendo a los alumnos que dibujen figuras simétricas en una hoja.

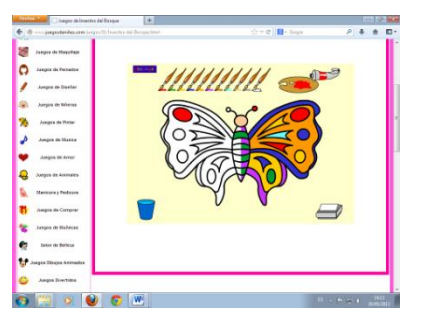

**Figura 16:** Juegos de insectos del bosque Fuente: Juego de niñas.com

## **1.1.7.3 Dibujos para pintar**

La dirección de esta página es [http://www.dibujosparapintar.com/curso\\_de\\_dibujo1.html.](http://www.dibujosparapintar.com/curso_de_dibujo1.html) (Ver figura 17) Aquí los niños pueden aprender historia del arte, pintar dibujos. El aspecto negativo de esta página es la publicidad existente constituyéndose en un distractor. En la página de historia del arte, le falta interactividad.

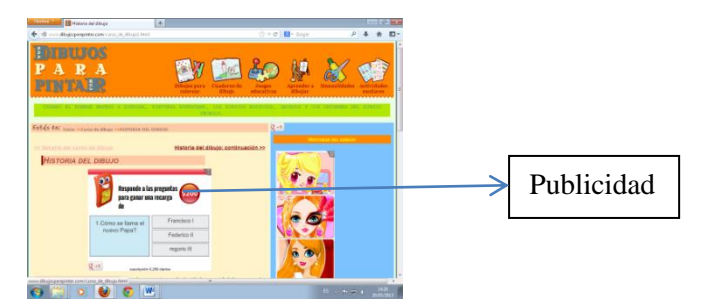

**Figura 17:** Pantalla de inicio de dibujos para pintar Fuente: dibujosparapintar.com

Los niños también puede dibujar y pintar alguna actividad y enviar al sitio web, para una posterior exposición. (Ver figura 18).

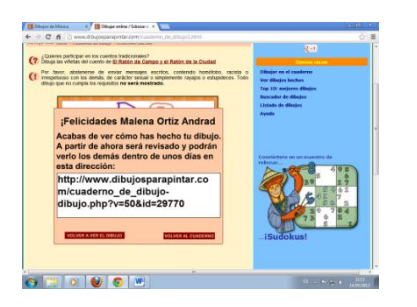

**Figura 18:** Imagen donde felicitan al niño Fuente: dibujosparapintar.com

En forma general esta página es buena, lo negativo es la presencia de distractores (publicidad), que confunden al usuario.

#### **1.1.7.4 Mi primera encarta**

Es un software privativo de Windows que contiene artículos, contenidos y juegos interactivos, de diferentes áreas y una ficha dedicada al arte. Que comprende: Dibujo y Pintura, Arquitectura, objetos decorativos, música, espectáculos, grandes artistas, el arte en el mundo, juegos con arte y el arte en imágenes.

Los temas relacionados con mayor intensidad con la Educación Estética se encuentran en la pestaña de Dibujo y Pintura tratando la teoría del color, aspectos generales de la acuarela, el grabado, la perspectiva, tipos de pintura. A continuación algunas actividades sobre juego de relaciones de pinturas famosas, juegos de diferenciación entre la arquitectura de lo romántico y gótico, Historia de la Pintura (Ver figura 19). En este juego los niños van reconociendo las obras de arte según el autor y en qué tiempo se realizaron.

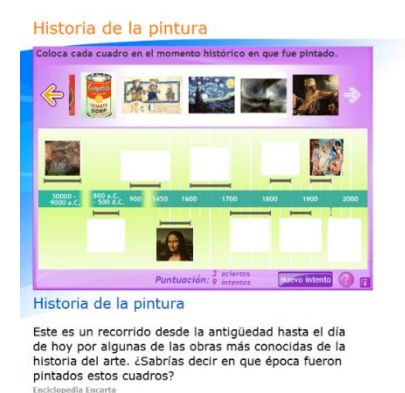

**Figura 19:** Juego "Historia de la pintura" Fuente: Mi Primera Encarta

Con esta actividad los niños conocen los colores primarios según las teorías correspondientes. (Ver figura 20).

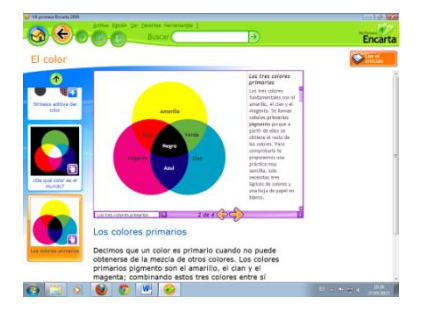

**Figura 20:** Los colores primarios Fuente: Mi Primera Encarta

En Pinturas famosas (Ver figura 21) los niños aprenden a apreciar algunas pinturas famosas con su título y autor, y al dar la respuesta correcta se despliega un breve resumen del cuadro.

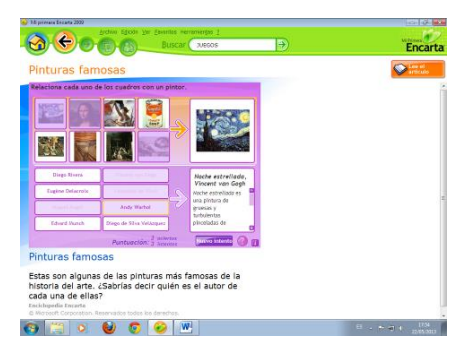

**Figura 21:** Juego educativo de pinturas famosas Fuente: Mi Primera Encarta

GCompris es un software libre que pertenece a "GNU", "es un programa que reúne actividades y juegos para niños entre 2 y 10 años para que se diviertan al tiempo que aprenden" (Softonic, 2006). En esta suite educativa el docente, los estudiantes, el usuario, encuentran juegos para el aprendizaje de diferentes áreas como de Matemática, Ciencias Naturales, Estudios Sociales, Inglés, Lengua y Comunicación, Informática, y Educación Estética.

Al ser software libre, se lo puede descargar fácilmente del internet, de la dirección [http://gcompris.softonic.com/.](http://gcompris.softonic.com/) Se necesita instalarlo en la computadora, para poder realizar actividades con este software. Tener instalado este programa en las computadoras de los laboratorios de las escuelas traerá provecho, el profesor debe realizar actividades educativas planificadas y direccionadas con los objetivos de la educación básica, y los objetivos del año y de la asignatura correspondiente.

La interfaz tiene ocho íconos o pestañas en forma de dibujos las cuales al pasar el "mouse" detalla las actividades a realizar, como: descubre el equipo, ir a las actividades de descubrimiento, ir a las actividades de experiencias, ir a las actividades recreativas, Matemática, rompecabezas, ir a las actividades de lectura y juegos de estrategia.

Entre las actividades de apoyo para la Educación Estética están: "Pulsa y dibuja", , "juego de identificación de colores", "juego de colores en gama", "reconstruyendo el mosaico", "colores avanzados", "pulsa sobre el color correcto", "juego uniendo números".

Juego uniendo números (Ver figura 22). En esta actividad el usuario debe ir haciendo clic en cada número, y se irá formando las figuras geométricas, que son la base para formar el paisaje.

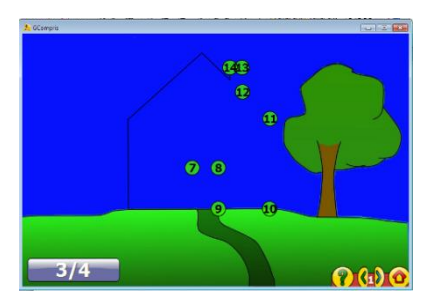

**Figura 22:** Juego uniendo números Fuente: Gcompris.softonic

Al finalizar se forma la figura y aparece una flor, para festejar el logro. (Ver figura 23).

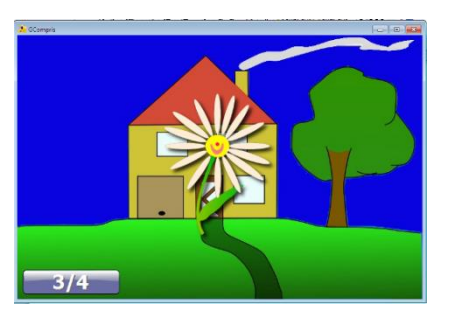

**Figura 23:** Pantalla de juego uniendo números con incentivo Fuente: Gcompris.softonic

#### **1.1.7.6 Tux paint**

Es un software libre y de código abierto, edita imágenes, las actividades y los juegos están dirigidos a niños de 3 a 10 años. Tiene una interfaz sencilla. Herramientas de dibujo: pinceles, sellos de goma, herramientas de línea y de forma, de texto y etiqueta, herramientas "magic", goma de borrar y deshacer. Existen varios comandos de: guardar, abrir, diapositivas, entrantes e imprimir. En la parte izquierda se encuentran las herramientas de sellos, insertar textos, borrador, aplicar la pintura; en la parte derecha se encuentra los diferentes tamaños de pinceles y formas. En la parte de abajo se encuentran los colores que pueden utilizar (Ver figura 24).

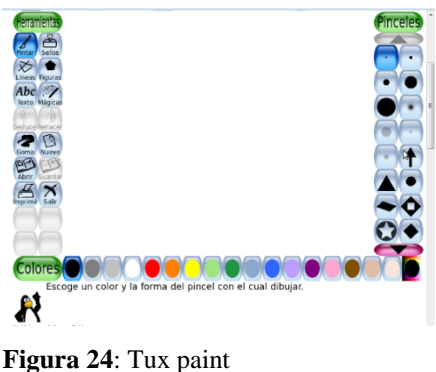

Fuente: Gcompris.softonic

## **1.2 Marco Conceptual.**

La propuesta del curso "B-learning" de Educación Estética dirigido a docentes, se ha realizado en base de la investigación en instituciones educativas, investigación bibliográfica, entrevistas, observación participante, entre otras. El aspecto metodológico del curso en línea está basado en FATLA (2013), que se divide en materiales de apoyo, actividades, tareas y evaluaciones.

 El curso de Educación Estética en "B-learning" se lo realiza debido a que no existe en la actualidad un currículo oficial de Educación Estética, y se realiza con "Blended-Learning", para que la capacitación esté al alcance de los docentes, a la hora y lugar que ellos puedan realizarlo, se realizan encuentros presenciales los necesarios.

#### **1.3 Marco legal**

Está propuesta se base en varios artículos de ley:

#### **1.3.1 Constitución Política del Ecuador**

Según la Constitución Política del Ecuador (2008) el artículo 22 Derecho al desarrollo artístico dice: "Las personas tienen *derecho a desarrollar su capacidad creativa*, al ejercicio digno y sostenido de las actividades culturales y artísticas, y a beneficiarse de la protección de los derechos morales y patrimoniales que le corresponden por las producciones científicas, literarias o *artísticas* de su autoría" (p.54).

 En la sección quinta de la Constitución (2008) artículo 26 Derecho a la Educación dice: "*La educación es un derecho de las personas* a lo largo de su vida y un deber ineludible e inexcusable del Estado. Constituye un área prioritaria de la política pública y de la inversión estatal, garantía de la igualdad e inclusión social y condición indispensable para el buen vivir. Las personas, las familias y la sociedad, tienen el derecho y la responsabilidad de participar en el proceso educativo"(p.56).

 En la Constitución (2008), en el artículo 27 Directrices de la educación dice: "La educación se centrará en el ser humano y garantizará su *desarrollo holístico,* en el marco del respeto a los derechos humanos, al medio ambiente sustentable y a la democracia; será participativa, obligatoria, intercultural, democrática, incluyente y diversa, de calidad y calidez; impulsará la equidad de género, la justicia, la solidaridad y la paz; *estimulará el sentido crítico, el arte* y la cultura física, la iniciativa individual y comunitaria, y el desarrollo de competencias y capacidades para crear y trabajar" (p.57).

#### **1.3.2 Actualización y fortalecimiento curricular de la educación general básica**

En el documento de actualización y fortalecimiento curricular se da importancia en el empleo de las tecnologías de la información y comunicación "TIC" en el proceso educativo. Las "TIC" pueden ser: videos, computadoras, aulas virtuales, tablero digital, entre otras.

# **CAPÍTULO II**

## **2. METODOLOGÍA DEL PROCESO INVESTIGATIVO**

Los lineamientos del trabajo responden al paradigma cualitativo combinando con el cuantitativo, se utilizó un diseño emergente, que va modificándose y ampliándose. Se combina con investigación aplicada.

#### **2.1 Proceso de Investigación**

### **2.1.1 Unidad de Análisis**

La institución educativa donde se aplicó las encuestas es la Escuela "Marie Curie".

#### **2.1.2 Tipo de Investigación**

Tipo de investigación es combinada: Investigación aplicada por ser de tipo tecnológico, se realiza un curso en línea. Investigación participante porque el investigador también es un actor educativo.

#### **2.1.3 Método y Técnica**

El método parte de la observación y registro de los hechos, las técnicas utilizadas son: la observación participante y encuestas.

### **2.1.4 Instrumento**

La encuesta fue el instrumento que se empleó para recoger información en la Escuela Marie Curie, y se aplicó a nueve docentes, y a dieciséis estudiantes que representan el universo,

 A continuación se detalla la sistematización de la información obtenido de la encuesta aplicada a docentes (Ver anexo A).

#### **2.1.5 Tabulación e interpretación de datos**

Para la tabulación e información de datos, se utilizó la distribución de frecuencia (ver anexo B, D, F), y representaciones gráficas como pasteles, histogramas y gráfica de barras.

#### **2.1.5.1 Nivel educativo de los profesores**

Sobre el nivel educativo la encuesta arrojó los siguientes resultados: dos licenciados en educación, dos profesores en educación primaria, un psicológo, tres estudiantes universitarios y un técnico superior. Ver tabla 2

De la información de la tabla 3 se puede realizar la figura (ver figura 23):

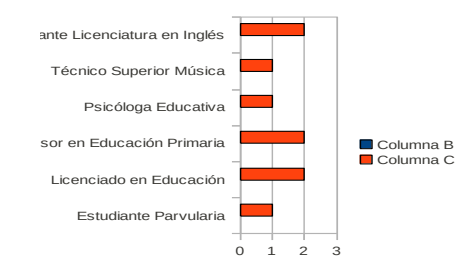

**Figura 25:** Nivel Educativo de los docentes Fuente: Propia basada en la encuesta aplicada en la presente investigación.

**Interpretación:** El 44% están en proceso de formación profesional y el 56% son profesionales titulados.

### **2.1.5.2 Universidad en la que estudian o estudiaron**

Los docentes indicaron dos estudian en la Universidad de Guayaquil. Los demás estudian o estudiaron en la Universidad Central y una persona en otra Universidad.

## **2.1.5.3 Experiencia docente**

La experiencia docente en años se puede apreciar en la figura 26:

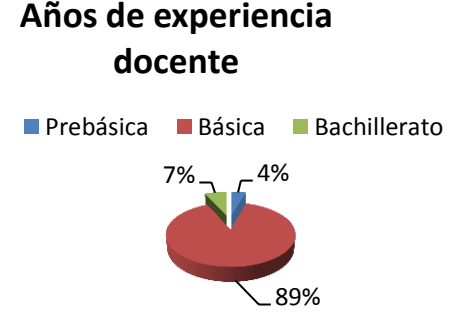

**Figura 26:** Años de experiencia de los docentes Fuente: Propia basada en la encuesta aplicada en la presente investigación.

**Interpretación:** Del gráfico anterior se observa: la mayoría de los docentes tienen experiencia en educación básica, que la experiencia en pre-básica es poca y también la experiencia en bachillerato es muy baja.

### **2.1.5.4 Edad de los docentes**

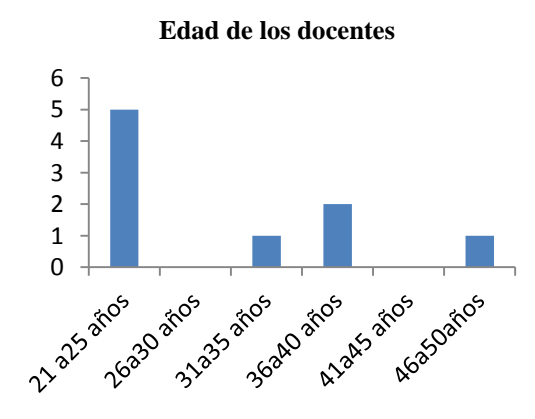

**Figura 27:** Edad de los docentes Fuente: Propia basada en la encuesta aplicada en la presente investigación.

**Interpretación:** El promedio de la edad de los docentes es de 33 años, la mediana es 25

años de edad.

#### **2.1.5.5 Métodos de Enseñanza Aprendizaje**

En la pregunta "Marque con una X cómo cree Usted que los niños aprenden mejor", los

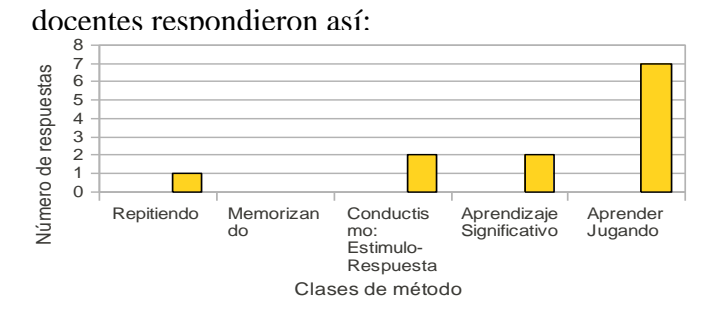

**Figura 28:** Métodos de Enseñanza Aprendizaje Fuente: Propia basada en la encuesta aplicada en la presente investigación.

**Interpretación:** Los profesores están conscientes que el aprendizaje se da mejor con la metodología aprender jugando; y no lo aplican, ya que en observaciones participantes se ha podido evidenciar que el método de aprendizaje más usualmente aplicado es el de memorización y el conductismo, el modelo aplicado es el tradicional.

#### **2.1.5.6 Utilización del Laboratorio de Cómputo**

Solo la profesora de computación ocupa el laboratorio, los demás no puede ocupar.

#### **2.1.5.7 Conocimiento de las "TIC"**

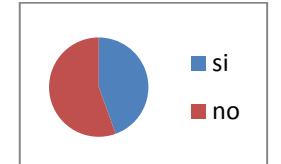

**Figura 29:** Conocimiento de las "TIC" en los docentes Fuente: Propia basada en la encuesta aplicada en la presente investigación.

**Interpretación:** El 55,56% de los docentes no conocen sobre las "TIC", y el 44,44% conocen sobre las "TIC".

## **2.1.5.8 Aplicación de las "TIC" por parte de los docentes**

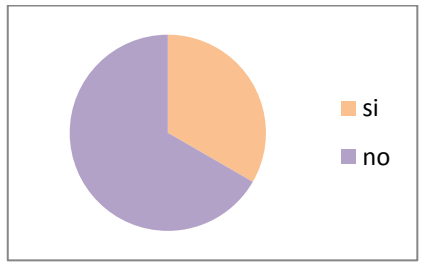

**Figura 30:** Aplicación de las "TIC" por los docentes Fuente: Propia basada en la encuesta aplicada en la presente investigación.

**Interpretación:** El 33.33% de docentes dice aplicar las "TIC" al consultar el Internet, uno de los docentes que representa el 10.10% dice poder aplicar las "TIC" usando diapositivas, secuencias fotográficas:

### **2.1.5.9 Utilización del Internet fuera del aula como medio educativo**

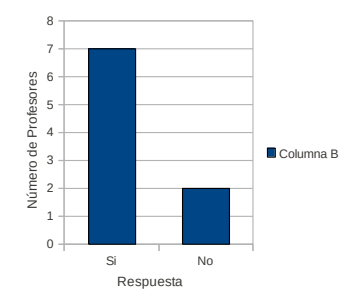

**Figura 31:** Utilización del Internet fuera del aula como medio educativo Fuente: Propia basada en la encuesta aplicada en la presente investigación.

**Interpretación:** El 77,80% de los docentes respondieron que utilizan internet fuera del

aula. Y el 22.20% no utilizan el internet fuera del aula como medio educativo.

#### **2.1.5.10 Formas de utilización del internet con fines educativos**

El 66.70% respondieron que utilizan el internet como fuente de información y comunicación, juegos, descargas de material didáctico, entre otros. El 33,30% respondieron en blanco.

#### **2.1.5.11 Clases de Educación Estética**

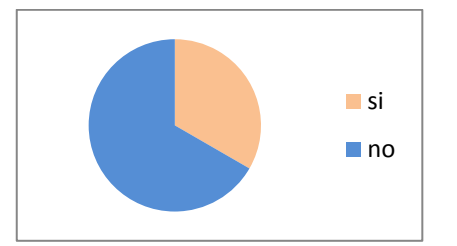

**Figura 32**: Clases de Cultura Estética Fuente: Propia basada en la encuesta aplicada en la presente investigación.

**Interpretación** El 55,56% dictan clases de Educación Estética y el 44,44% no dan clases de Educación Estética porque son profesores especiales de Inglés y Música.

#### **2.1.5.12 Intensidad horaria de Educación Estética**

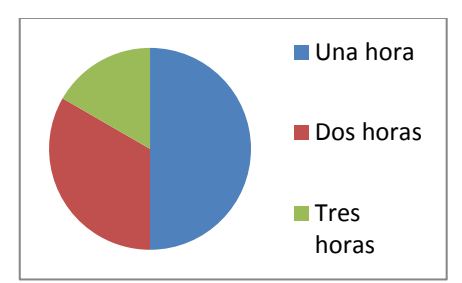

**Figura 33:** Intensidad horaria de Educación Estética.

Fuente: Propia basada en la encuesta aplicada en la presente investigación.

**Interpretación:** Los docentes que dan una hora clase semanal son tres, están representados con el color azul, los que dan dos horas clases por semana corresponden al color rojo y los docentes que dan tres horas corresponden al color verde. Aquí se puede observar una falta de unidad de criterio en la intensidad horaria del área de Educación Estética.

#### **2.1.5.13 Técnicas artísticas que enseñan**

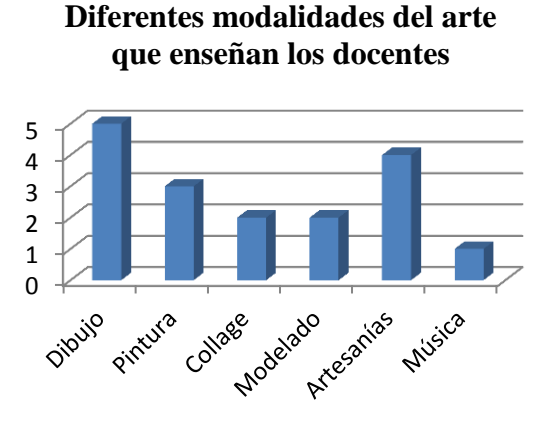

**Figura 34:** Técnicas artísticas que enseñan Fuente: Propia basada en la encuesta aplicada en la presente investigación.

**Interpretación:** En el gráfico se observa que se da mayor importancia a la técnica de dibujo, luego artesanías, luego pintura, siguiendo en igual puesto el collage y el modelado, la música por parte del docente de esa especialidad.

## **2.1.5.14 Integración del arte a las asignaturas**

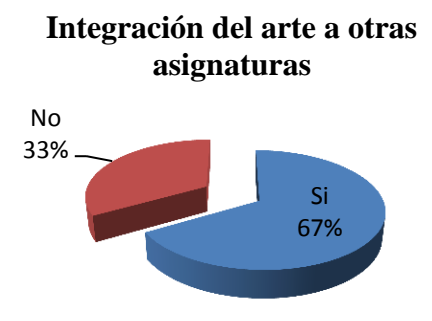

**Figura 35**: Integración del arte a las asignaturas Fuente: Propia basada en la encuesta aplicada en la presente investigación

**Interpretación:** El 55,60% de los docentes respondieron que si integran el arte con las asignaturas que dictan y el 44,40% de los docentes respondieron que no integran el arte.

#### **2.1.5.15 Áreas que se integran al Arte por parte de los docentes**

Música Nada Computación Cultura Física inglés  $\overline{\phantom{a}}$ Ciencias Sociales Ciencias Naturales Entorno Natural y Social Matemática Lengua y Literatura 0 1 2 3 4 5

Las áreas que se integra al arte son las siguientes ver figura 36:

**Figura 36**: Áreas que se integran al Arte por parte de los docentes Fuente: Propia basada en la encuesta aplicada en la presente investigación

**Interpretación:** El arte según las respuestas de los docentes está integrado a Lengua y Literatura y Ciencias Naturales, seguido por Estudios Sociales, luego Entorno e Inglés, y por último Matemática y Música.

En resumen los docentes en forma general, poseen conocimientos sobre las "TIC", que podrían utilizarlos, en el establecimiento si dispondrían de recursos tecnológicos. En lo referente a Educación Estética, logran integrarle a otras áreas de estudio, consiguiendo un mejor de nivel de aprendizaje en los estudiantes. La falta de recursos tecnológicos es el limitante para lograr un mejor nivel educacional. (Esto sucede de manera general en la mayoría de escuelas).

Se realizó una segunda y tercera encuesta dirigida a la comunidad educativa.

#### **16. Acceso a las "TIC" por parte de la comunidad educativa**

Se realizó una encuesta a los niños y otra a personal docente y administrativo para saber el acceso de las "TIC". Se aplicó la encuesta (Ver anexo C): a los niños de quinto y sexto año de básica, y se recogió la siguiente información, ver figura 37:

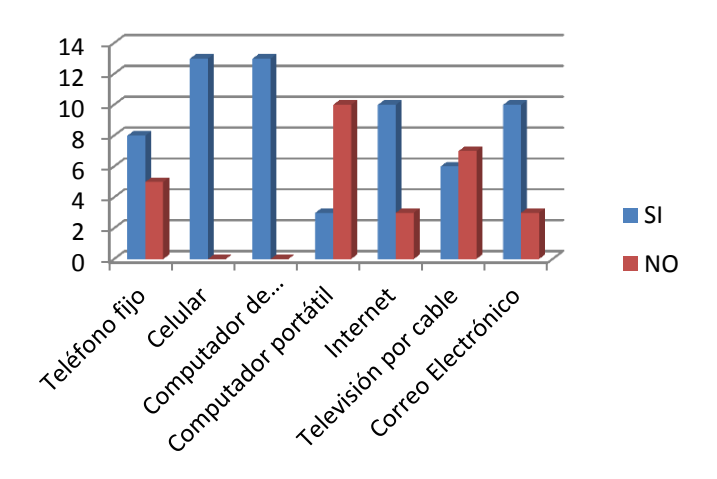

**Figura 37:** Acceso a las "TIC" por parte de los Estudiantes Fuente: Propia basada en la encuesta aplicada en la presente investigación

**Interpretación:** Por los datos arrojados por la encuesta, se puede apreciar que los alumnos están en capacidad de recibir información y realizar trabajos escolares, con la ayuda de recursos tecnológicos, esto se refleja en sus trabajos, realizados en computadora e internet, mayor detalle ver el anexo D.

## **Acceso a las "TIC" por parte de los docentes y directivos de la Institución**

Se realizó una encuesta aplicada a los docentes y directivos sobre el acceso a tecnologías (Ver Anexo E), y dio la siguiente información a visualizarse en la figura 38.

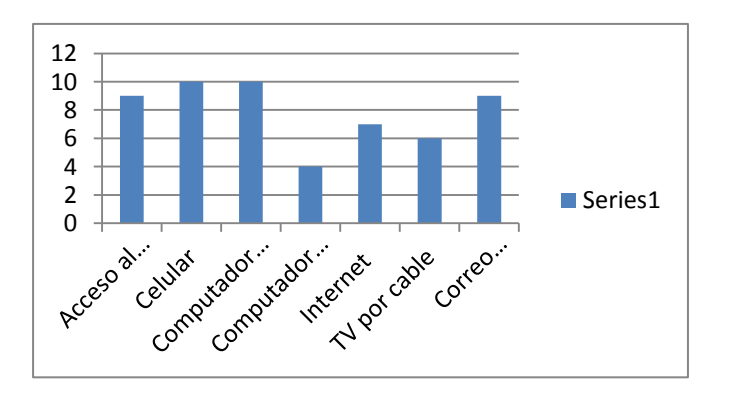

**Figura 38:** Acceso a las "TIC" por los docentes y directivos Fuente: Según encuesta aplicada en la institución por la autora.

**Interpretación:** El acceso a las tecnologías de la información y comunicación en los docentes y directivos es alto desde el hogar, permitiéndoles el uso de las "TIC" como medio tecnológico para el desarrollo de actividades educativas. Es necesario la existencia del laboratorio de cómputo con servicio de internet; es necesario un mayor conocimiento de las TIC" e integrarlo al *diseño curricular* capacitando a los docentes con un curso "B-learning", para mayor detalle de las respuestas dadas puede visualizarse en el anexo F.

#### **INTERPRETACIÓN DE LOS DATOS OBTENIDOS EN LA ENCUESTA**

De los resultados arrojados de la encuesta, se puede afirmar que la planta docente de la Escuela Marie Curie, está conformada, en su mayoría, por profesores de una gran experiencia, y profesores preocupados por su crecimiento profesional, están conscientes de que su capacitación permanente beneficiará a sus alumnos, y a pesar de las limitaciones materiales de la institución, como lo constituye la falta de un laboratorio de cómputo bien equipado y con conexión a internet, para el uso de todos los profesores y estudiantes, en su quehacer educativo, aspiran sobre llevar este aspecto utilizando las "TICs" que están a su alcance.

Los docentes están dispuestos a capacitarse, especialmente en el manejo y utilización de las "TICs", para su mejoramiento personal y profesional, y a su vez para el beneficio de sus educandos, facilitando el proceso enseñanza aprendizaje.

Los docente de esta institución, están conscientes, que la utilización de recursos tecnológicos existentes, aparte de ser novedosos en el mundo globalizado, son interactivos, fáciles y necesarios para ir acorde con el avance tecnológico mundial, haciéndose necesario y urgente, la existencia de cursos "b-learning".

En la encuesta surge otro aspecto a considerarse: la utilización de ciertos recursos tecnólogicos como el internet, las computadoras, celulares, por parte de los profesores y alumnos. Cuando el profesor manda deberes a casa, los alumnos lo realizan puntualmente, ya sea en sus computadores propios en su mayoría o alquilados en su minoría. Lo que demuestra, que el estudiante, gusta de la utilización de los recursos tecnológicos.

El profesor frente a esta actitud positiva de sus alumnos, al realizar trabajos con ayuda de los recursos tecnológicos, siente la necesidad urgente de capacitarse en el conocimiento y uso correcto de la "TICs", para aplicar en su labor docente, haciéndose necesario, la existencia de cursos en línea para docentes, y que mejor que realizarlo este curso con formas y colores, que vaya entrelazando las diferentes áreas de conocimiento, de ahí la propuesta de un curso on-line de Educación Estética dirigida a docentes para la enseñanza a niños de ocho a diez años de edad.

# **CAPÍTULO III**

#### **3. PROPUESTA**

#### **3.1 Descripción de la Propuesta**

Como resultado del proceso investigativo, se ha elaborado un curso "B-learning" de Educación Estética dirigido a docentes para la enseñanza a niños de ocho a diez años de edad; se ha diseñado para utilizarlo en la plataforma Moodle, con interactividad constante, el primer encuentro es presencial, para enseñar el manejo de la plataforma y lo correspondiente al primer bloque, el segundo encuentro presencial se realiza en el octavo bloque, y el último encuentro se realiza en el décimo quinto bloque, y su correspondiente evaluación final del curso.

Se desarrolla actividades en cada bloque de estudio, con sus respectivos materiales de apoyo (ver anexo L), actividades (ver anexo H), tareas y evaluaciones (ver anexo G). Se estructura en quince bloques.

En el sitio eduestetica.gnomio.com o [www.vidayarte.com/moodle.](http://www.vidayarte.com/moodle) Los cursos se visualizan la siguiente pantalla (Ver figura 39):

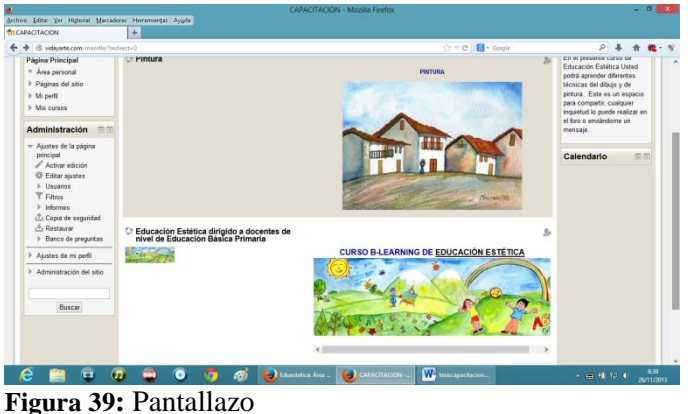

Fuente: Propia

Haciendo clic en la el curso, se despliega la siguiente pantalla (ver figura 40):

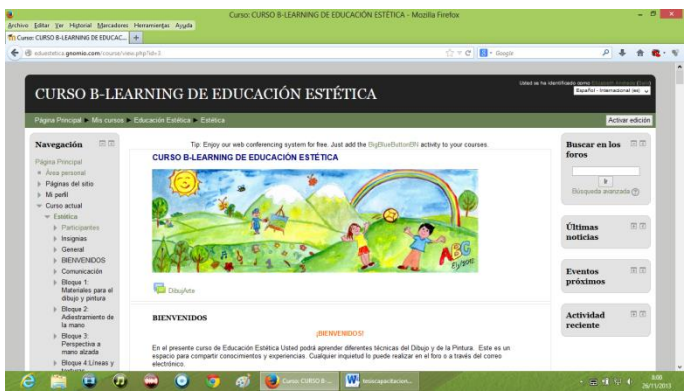

**Figura 40:** Pantallazo de portada y bienvenida Fuente: Propia <http://eduestetica.gnomio.com/course/view.php?id=3>

La siguiente imagen se visualiza la pantalla con la bienvenida (ver figura 41),

datos generales, presentación del docente y sílabo.

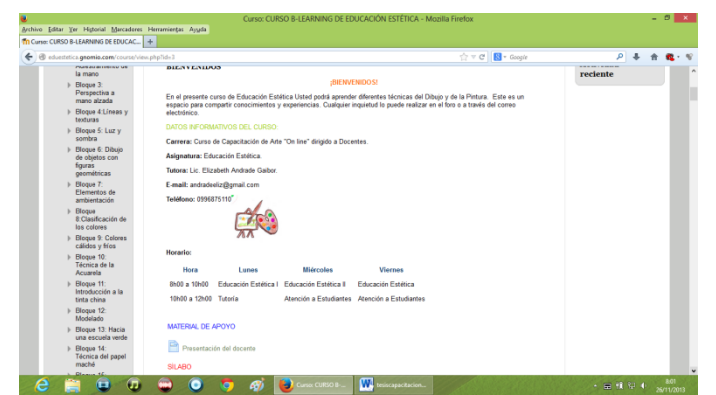

**Figura 41:** Pantallazo de bienvenida y datos generales Fuente: Propia

A continuación bajando el cursor aparece la pantalla de comunicación (ver

figura 42), que es un espacio de comunicación permanente entre los actores del curso:

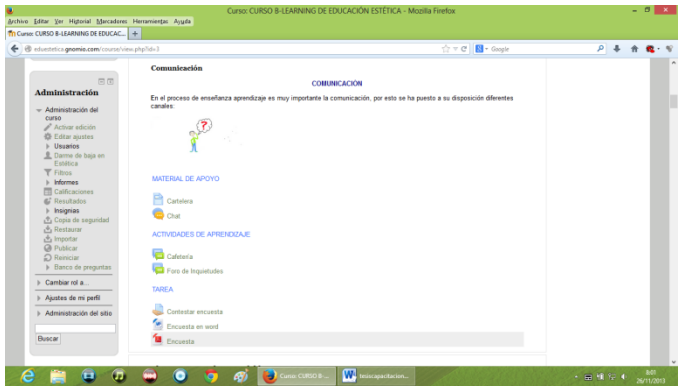

**Figura 42:** Comunicación Fuente: Propia

Se continúa con la siguiente pantalla sobre el primer bloque que trata sobre materiales para el dibujo y la pintura (ver figura 43). Materiales secos, tipos de lápices; materiales húmedos, tipos de pinceles, formatos de papel, diferentes tipos de papel según su grosor y superficie; borradores y uso. Como tarea, dibujar en escala las medidas de los formatos en una hoja, evaluación enviarán el ejercicio de cartulina al hilo por plataforma. Se incluye dos objetos de aprendizaje en Hotpotatoes que son de emparejamiento y un crucigrama.

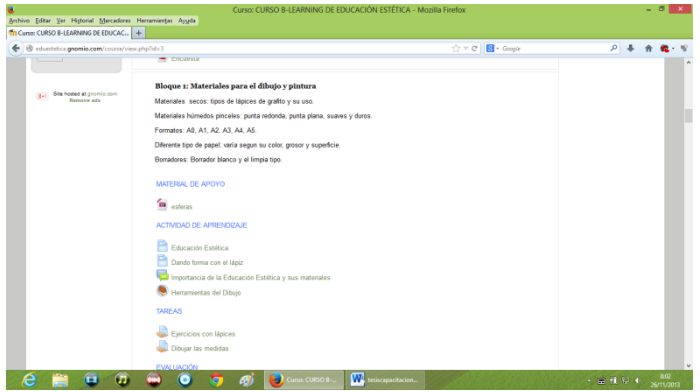

**Figura 43:** Bloque uno, materiales para el dibujo y la pintura Fuente: Propia

En el segundo bloque se realiza ejercicios de adiestramiento, se trazarán líneas horizontales, verticales, líneas a 45° y la grilla (Ver figura 44). Como producto se tiene ejercicios de adiestramiento a mano alzada. Y envirarán la tarea en el Moodle.

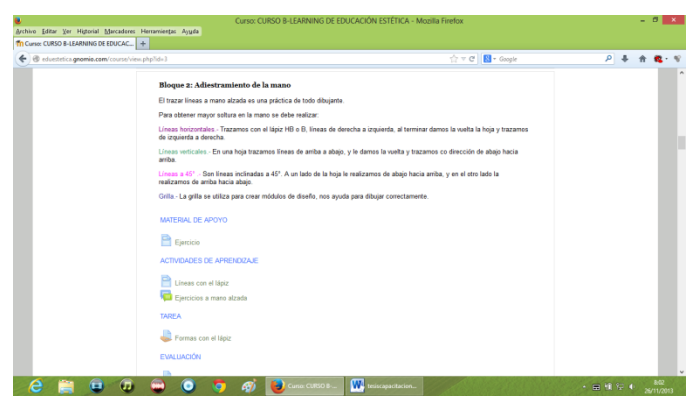

**Figura 44:** Bloque dos, adiestramiento de la mano Fuente: Propia

En el tercer bloque, se trata de la perspectiva a mano alzada (ver figura 45). Se enseña a dibujar un cubo con perspectiva frontal. Términos del trazo y dibujo artístico que son: línea de tierra, línea de horizonte y punto de fuga. La tarea consiste en dibujar cubos con perspectiva frontal, y se envía por la plataforma.

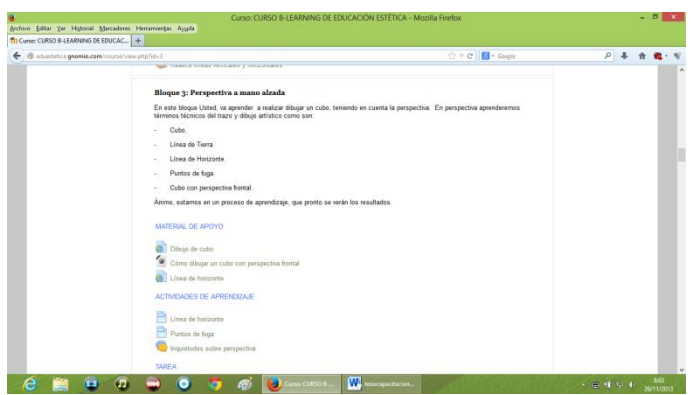

**Figura 45:** Bloque tres, perspectiva a mano alzada Fuente: Propia

En el cuarto bloque, se ve líneas y texturas, trazos con lápiz y carboncillo, se realizan diferentes líneas y texturas (ver figura 46). La tarea consiste realizar dibujos en tres diferentes superficies, puede ser papel bond, cartulina al hilo, y papel kraft. Se evalúa el ejercicio hecho de calidades tonales hechas en cartulina al hilo y papel bond.

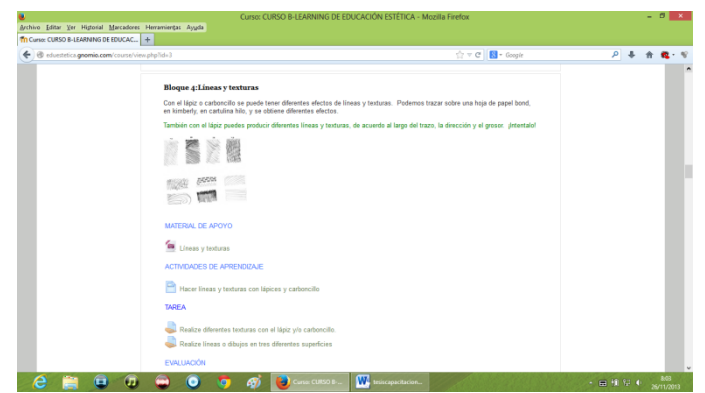

**Figura 46:** Bloque cuatro, líneas y texturas Fuente: Propia

En el quinto bloque, se estudia la luz y sombra (ver figura 47). Se realiza ejercicios de gama y de diferentes calidades tonales. Los trabajos se envían por plataforma.

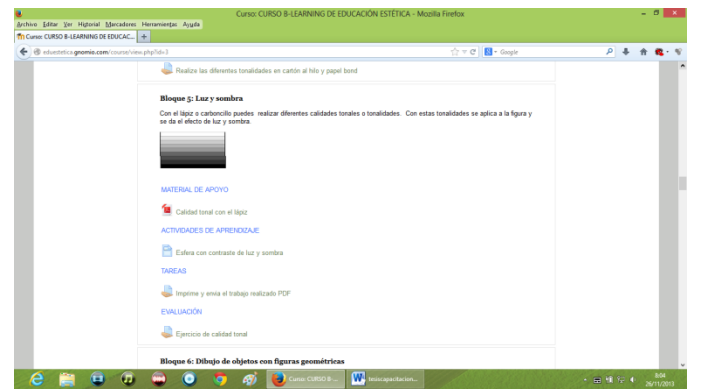

**Figura 47:** Bloque cinco, luz y sombra texturas Fuente: Propia

El sexto bloque, trata del dibujo de objetos que se enmarcan en figuras geométricas (ver figura 48). Como producto se realizará un bodegón que será enviado por plataforma.

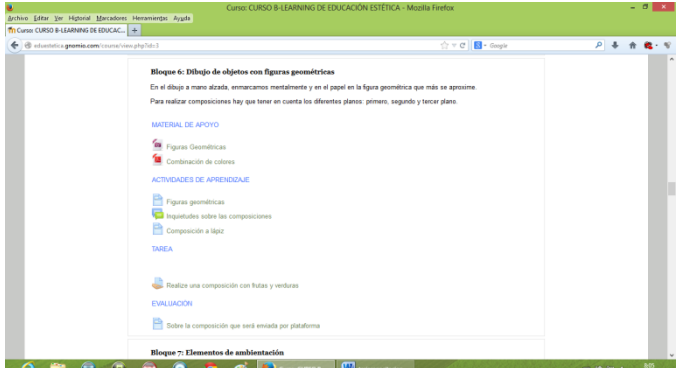

**Figura 48:** Bloque seis, dibujo de objetos con figuras geométricas Fuente: Propia

En el séptimo bloque trata los elementos de ambientación. (ver figura 49). Se dibuja árboles y autos, enmarcados en figuras geométricas. Se subirá a la plataforma.

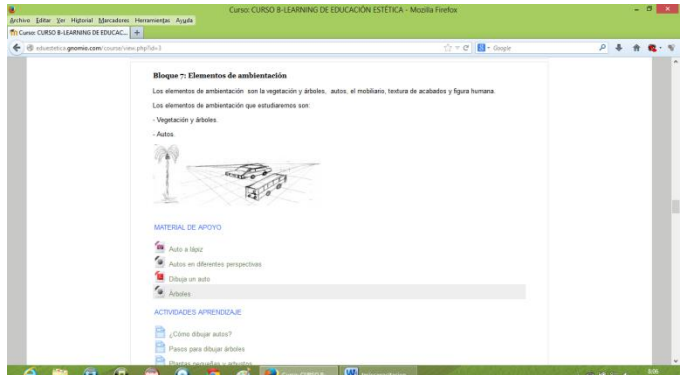

**Figura 49:** Bloque siete, dibujo de objetos con figuras geométricas Fuente: Propia

En el octavo bloque trata sobre el color y su clasificación en primarios, secundarios y terciarios. (Ver figura 50). Se elaborará la rosa cromática. Enviarán los trabajos por la plataforma. Se incluye un crucigrama en formato HTML. En este bloque existe variedad de archivos en PDF, que los docentes deben escoger cuál lo aplican según el contexto educativo en el que se desenvuelva.

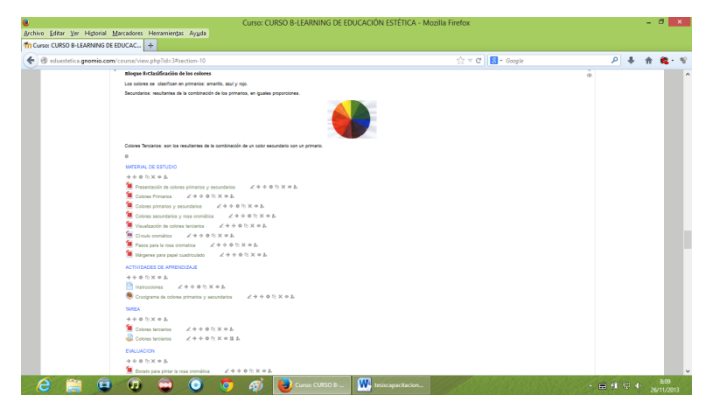

**Figura 50:** Bloque ocho, dibujo de objetos con figuras geométricas Fuente: Propia

En el noveno bloque, se estudiará los colores cálidos y fríos y su combinación.

Con un tema ecológico se elaborará un cuadro, aplicando la combinación de colores. Y se enviará por plataforma. (Ver figura 51).

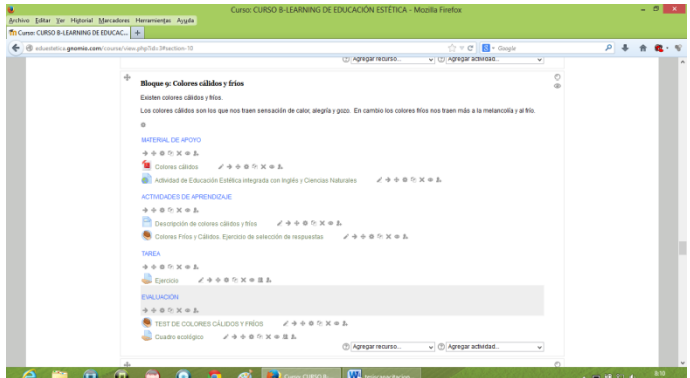

**Figura 51:** Bloque nueve, dibujo de objetos con figuras geométricas Fuente: Propia

En el décimo bloque, la técnica del acuarela, pasos para realizar un cuadro en acuarela. (Ver figura 52). Tiene como material de apoyo un documento PDF y un video. En la evaluación se incorpora una actividad de ordenamiento y un cuadro en acuarela. Las tareas serán enviadas por plataforma.

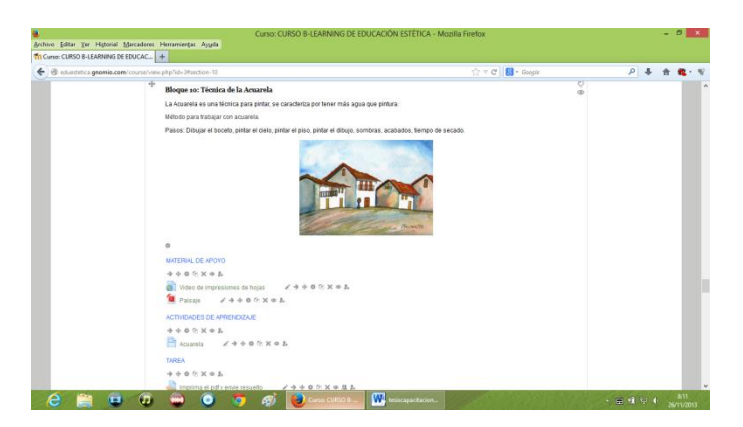

**Figura 52:** Bloque diez, técnica de la acuarela. Fuente: Propia

En el bloque décimo primero, se hará una introducción a la tinta china con el uso del pincel, se hará un paisaje, y con la técnica del dibujo ciego se realizará un cuadro de cualquier tema. Incluye un video y una herramienta en hotpotatoes. Las tareas y evaluaciones serán enviadas por Moodle. (Ver figura 53).

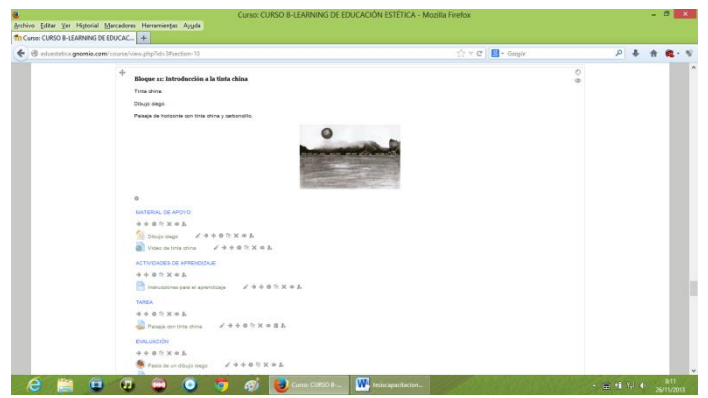

**Figura 53:** Bloque once, introducción a la tinta china. Fuente: Propia

En el bloque décimo segundo, se hará una introducción al modelado con el uso del porcelanicrón, se realizará diferentes figuras. Las tareas y evaluaciones serán enviadas por plataforma (Ver figura 54).

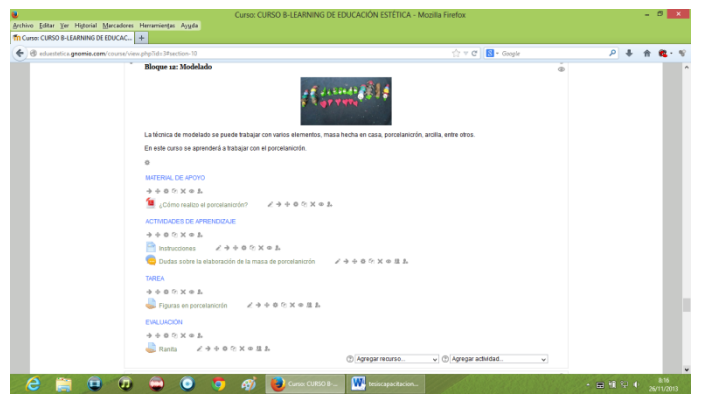

**Figura 54:** Bloque doce, porcelanicrón Fuente: Propia

En el bloque décimo tercero, se estudiará el bloque "Hacia una escuela verde". (Ver figura 55). En este bloque se aprenderá cómo desde el quehacer docente se puede contribuir a un mundo más sustentable. Mediante prácticas ecológicas. Incluye videos y presentaciones en diapositivas. Los trabajos y evaluaciones se enviarán por plataforma.

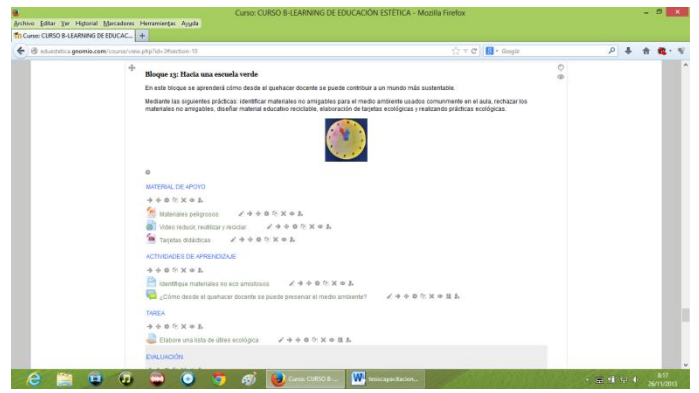

**Figura 55:** Bloque trece, hacia una escuela verde Fuente: Propia

En el bloque décimo cuarto, se hará una introducción a la técnica del papel maché se realizará un títere. Las tareas y evaluaciones serán enviadas por plataforma. (Ver figura 56).

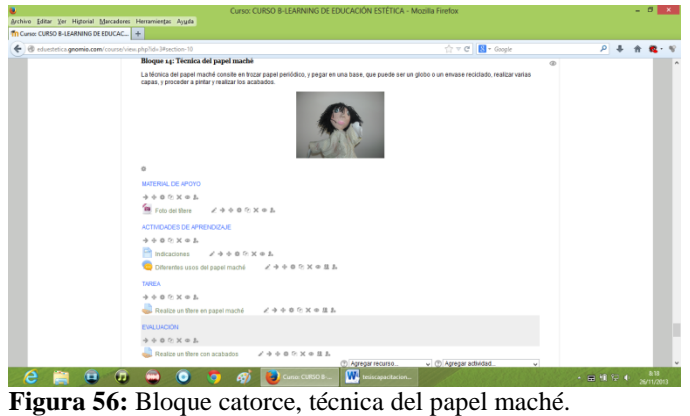

Fuente: Propia

En el bloque décimo quinto, se hará una introducción al collage, empleando: papel periódico, papel de revista, y hojas de plantas. Las tareas y evaluaciones serán enviadas por plataforma. (Ver figura 57).

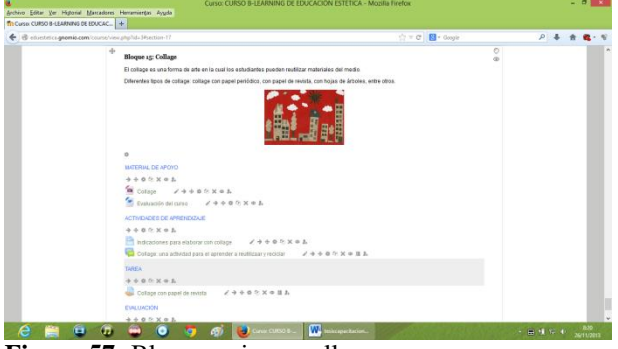

**Figura 57:** Bloque quince, collage. Fuente: Propia

Al terminar así los quince bloques el docente, ha adquirido una serie de competencias, habilidades y destrezas para mejorar su labor docente, aplicando los conocimientos nuevos de Educación Estética y la utilización de las "TIC".

En la plataforma Moodle, en el presente curso se ha añadido varias "TIC" como son los objetos de aprendizaje, los videos, los links a otros sitios web, el uso del foro, del chat. A continuación se pondrá algunos ejemplos algunas aplicaciones de las "TIC".

Se puede visualizar un crucigrama de herramientas de dibujo (ver figura 58) que pertenece al bloque uno, como actividad de autoevaluación.

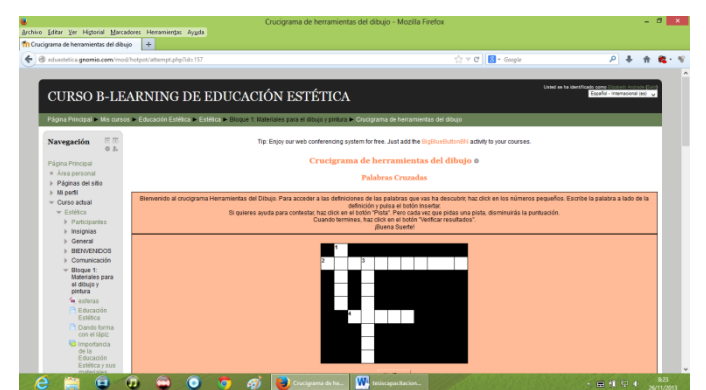

**Figura 58:** Bloque uno, materiales para el dibujo y la pintura Fuente: Propia

En la siguiente pantalla (ver figura 59) puede verse la imagen del video incrustado en el bloque diez:

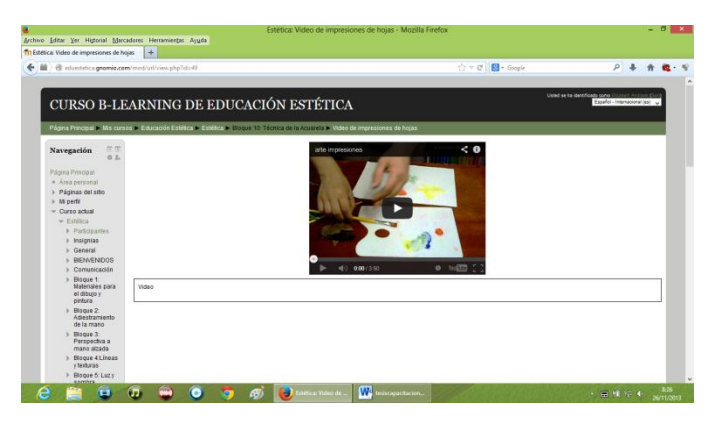

**Figura 59:** Video de impresiones Fuente: Propia

En Hotpotatoes se realizó la "actividad pasos de un paisaje en acuarela" (ver figura 60).

La actividad consiste en ordenar la frase, perteneciente al bloque décimo.

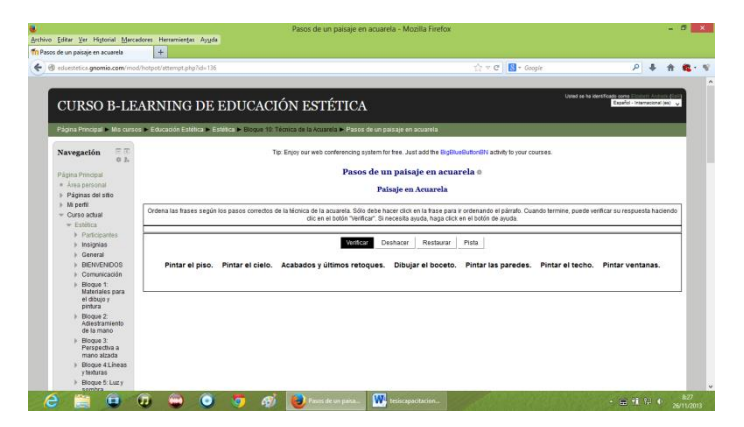

**Figura 60:** Actividad de ordenamiento de pasos para elaborar acuarela en hotpot Fuente: Propia

Varios materiales de apoyo se encuentra en PDF, realizados para, está investigación se

puede visualizar en el Anexo L.

# **3.2 Ruta del aprendizaje**

# **Tabla 3:** Ruta del aprendizaje significativo de Educación Estética

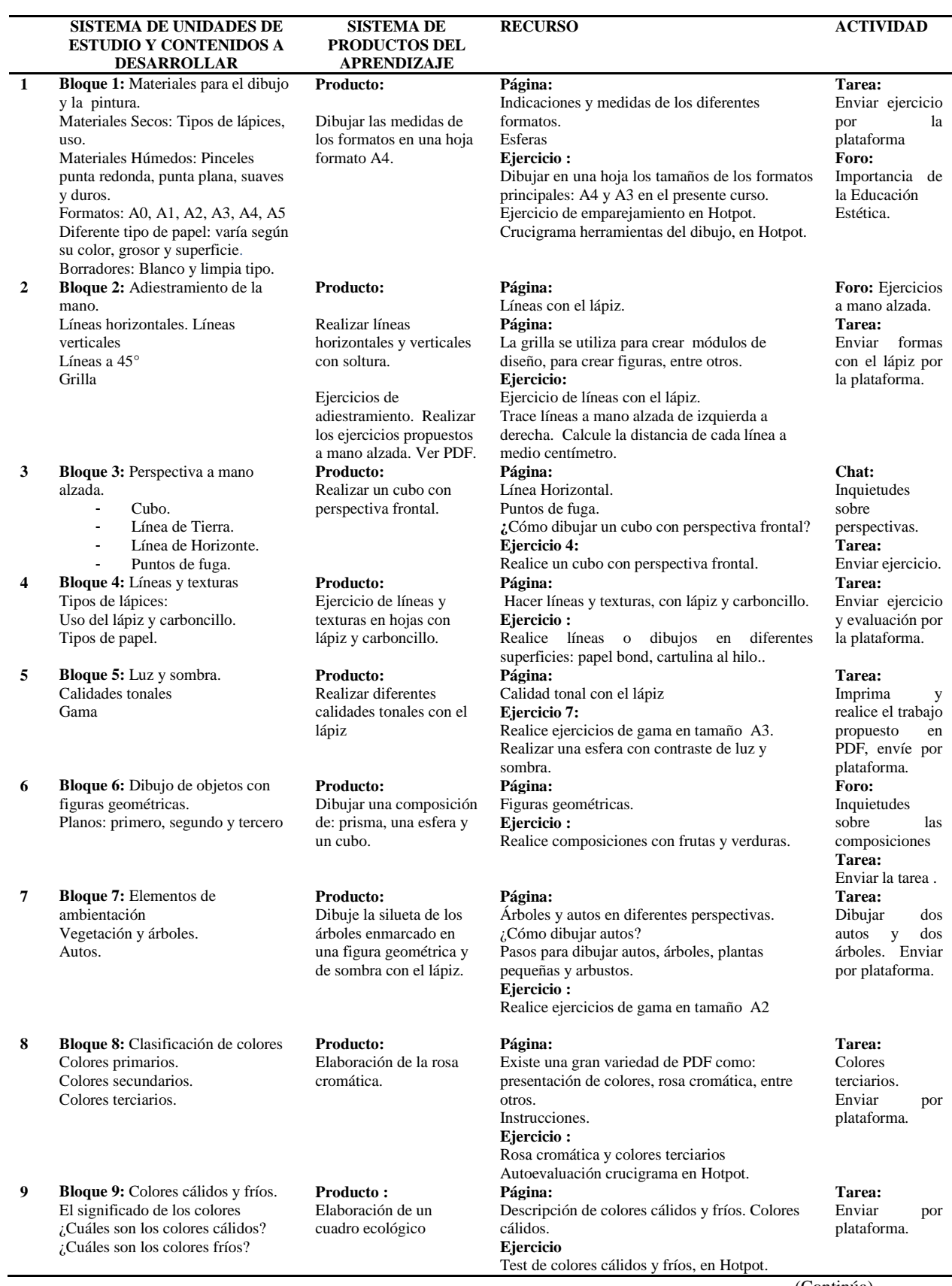

(Continúa)

57 (Sigue)

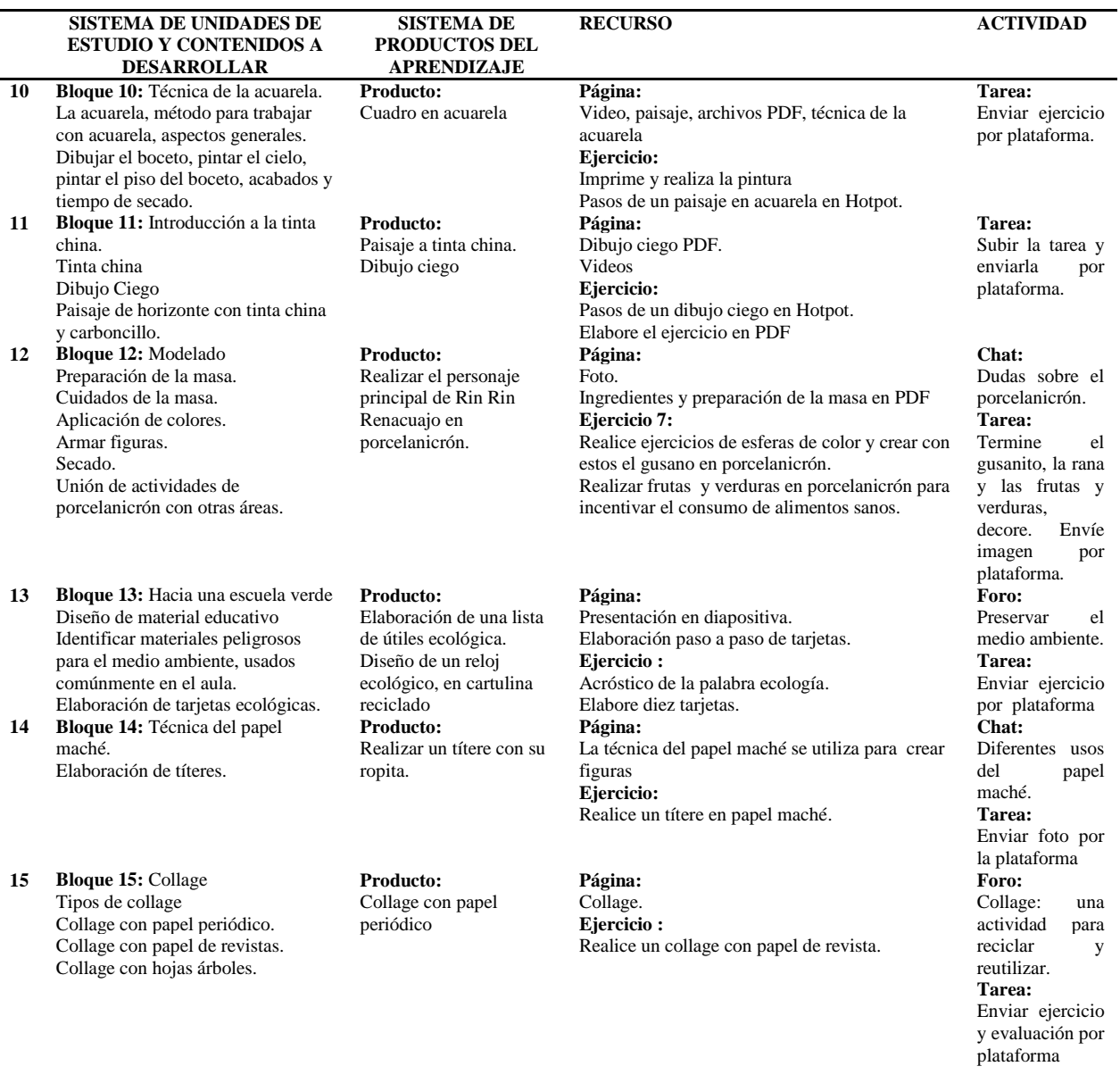

Fuente: Propia

#### **3.3. Validación de la propuesta**

Para realizar la validación de la propuesta "B-learning" dirigido a docentes, se efectuó mediante el criterio de tres expertos. Los expertos cumplen con el tener título de cuarto nivel, estudios realizados en el Ecuador y fuera del país; de experiencia docente universitaria sobre diez y siete años, coordinan proyectos de capacitación, tanto para adultos como para niños, y se hallan ejerciendo docencia universitaria actualmente, y que en su trabajo utilizan las "TIC".

Considerando los aspectos anteriores, se pidió la validación a tres expertos, que laboran en la Universidad Tecnológica Equinoccial-Quito.

Datos de los expertos que validaron la propuesta:

Dra. Alba Alegría de la Torre Msc.

Doctora en Psicología

Magister en Pedagogía Profesional, estudió en la ISPEC de Cuba.

Magister en Gestión de Turismo, estudió en la Universidad San Fernando de España y la UTE.

Magíster en Gestión de Proyectos, estudió en la UTE.

Directora de Extensión Universitaria de la Universidad Tecnológica Equinoccial.

Coordinadora proyectos de capacitación y docente principal.

Experiencia docente: treinta y seis años en la UTE.

Luego de analizar la propuesta del curso, concluye que se contempla los principios de investigación científica, por lo que califica de excelente la rigurosidad científica de la propuesta. Considera novedoso porque se aplica las "TIC", calificándolo de excelente. En aplicabilidad califica como muy buena, considerando que la aplicabilidad es de fácil acceso, y sobre la trascendencia de este curso, califica de excelente. (Ver anexo H).

Lic. Juan Carlos Fernandez. Msc

Licenciado en Restauración y Museología , estudió en la UTE.

Magister en Museología para niños, estudió en España.

Coordinador proyectos de capacitación y docente principal de Apreciación del Arte. Experiencia docente: veinte años en la UTE.

Luego de analizar la propuesta, el profesor Fernández, calificó de excelente la rigurosidad científica, al igual que la aplicabilidad, considerando que cumplen con todos los pasos científicos y que su aplicación, es factible y de gran beneficio para la educación, en cuánto a la novedad y trascendencia es muy buena. (Ver anexo I)

Lic. Gladis Luna Hallo. Msc

Licenciada en Publicidad, estudió en la UTE.

Magister en Pedagogía Profesional, estudió en la ISPEC de Cuba.

Coordinadora proyectos de capacitación y docente principal.

Experiencia docente: diecisiete años en la UTE.

La licenciada Gladis Luna Msc. Luego de analizar la propuesta del curso B-Learning, calificó excelente para rigurosidad científica, por que cumplía con los pasos científicos, en novedad muy bueno, en aplicabilidad excelente, y en trascendencia excelente. (Ver anexo J).

La validación de los expertos, se puede visualizar figura 57:
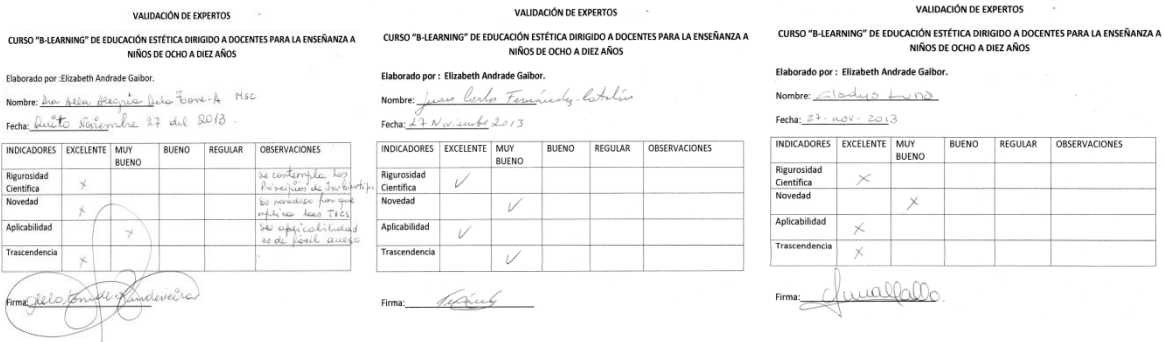

Figura 61: Formatos aplicados a los expertos Fuente: El Formato de validación fue tomado de Basurto (2013)

Con la información obtenida de los expertos, se resume en la tabla número 4:

| Tabla 4. Throi mación de resultados de la vandación de experios |                  |                     |              |                |                      |
|-----------------------------------------------------------------|------------------|---------------------|--------------|----------------|----------------------|
| <b>INDICADORES</b>                                              | <b>EXCELENTE</b> | MUY<br><b>BUENO</b> | <b>BUENO</b> | <b>REGULAR</b> | <b>OBSERVACIONES</b> |
| Rigurosidad Científica                                          | 3                |                     |              |                |                      |
| Novedad                                                         |                  |                     |              |                |                      |
| Aplicabilidad                                                   |                  |                     |              |                |                      |
| Trascendencia                                                   |                  |                     |              |                |                      |

**Tabla 4: Información de resultados de la validación de expertos**

Fuente: Resultado de validación de expertos

Nota: Tomado el formato de Basurto (2013). El formato se encuentra adaptado y con información de la presente investigación. Tener en cuenta que se realizó a tres expertos.

Se puede así apreciar que 100% de los expertos consideran que la propuesta tiene una excelente rigurosidad científica; el 33% de los expertos consideran que la propuesta del curso es novedosa, calificándole de excelente, y el 67% con muy buena.

El 67% de los expertos creen que es de excelente aplicabilidad y el 33% creen que es muy buena la aplicabilidad. El 67% de los expertos creen que el curso tiene una trascendencia excelente, y el 33% de ellos creen que tiene una trascendencia muy buena.

Así se concluye que la propuesta de Educación Estética B-Learning, tiene una alta rigurosidad científica, novedad, aplicabilidad y trascendencia, en base a criterio de expertos, encontrándose validada la propuesta.

#### **CONCLUSIONES**

- El elaborar una propuesta "B-learning" permite la aplicación de las "TIC", en las diferentes áreas de estudio, haciendo de la enseñanza aprendizaje un proceso activo, en el que el estudiante se integre, participe, actúe y adquiera mayor información, lo que determina un conocimiento más amplio y duradero.
- La motivación que las "TIC" genera en el estudiante, permite que el aprenda los diferentes contenidos a través de la computadora y el servicio Internet, de manera más dinámica y efectiva.
- El arte es una herramienta, que debe ser utilizada, en todas las áreas, para afianzar los conocimientos, lograr una formación integral y desplegar la creatividad de los niños.

#### **RECOMENDACIONES**

- Si se desea mejores logros en educación, el laboratorio de cómputo, debe ser utilizado por todos los docentes en su trabajo cotidiano, se debe organizar y poner un horario de uso del laboratorio por cada asignatura; permitiendo la utilización del laboratorio en clases de las diferentes áreas, para poder realizar la aplicación de las "TIC"
- Para un mejor proceso educativo, los directivos deben dotar de proyectores entre otros recursos que no son muy costosos y mejoraría mucho el proceso de enseñanza aprendizaje.
- El directivo debe propiciar espacios de capacitación sobre las "TIC", para que los docente puedan incorporarlas en el proceso de enseñanza aprendizaje haga uso de ellas, y también produzca objetos de aprendizaje como presentaciones dinámicas, crucigramas, videos tutoriales, entre otros. Que estarán a disposición del estudiante para poder afianzar su aprendizaje.
- Se recomienda a la institución implementar en el laboratorio de cómputo con acceso a internet, para poder mejorar el proceso de enseñanza aprendizaje, hacerlo más dinámico y afianzarse mejor en los estudiantes.
- Se recomienda realizar cursos de capacitación para el manejo de cursos on line, a los directivos, docentes, padres de familia, y niños; para que los niños puedan interactuar, y así puedan tener acceso a un campus virtual de aprendizaje.

## **REFERENCIAS BIBLIOGRÁFICAS**

Ambrose & Harris. (2008). *Color.* (2° ed.). Barcelona: Parramón.

American Phychological Association. (2010). *Publication Manual of the American Phischological Association.* (6° ed.). Washington: D.C. Autor.

Andrade, E. (2013). *Educación y las "TIC"*. Ensayo sin publicar.

Barajas, M. (2002). *¿Peligra el Papel del profesor en un entorno de aprendizaje a través de las TIC?* París, de elearningeuropa.info. Citado por Escobar, Ch. (2006) *Tecnología de soporte para los sistemas informáticos educativos* [Módulo]*.* (pp. 30). Quito, Ecuador: Universidad Tecnológica Israel.

- Barrera, G. (2010). *Cretividad*. Recuperado 11 de junio de 2013, de <http://www.nuevaalejandria.com/akademeia/barrera/creatividad.html>
- Basurto, Oswaldo. (2013). *Estrategia Metodológica de enseñanza-aprendizaje para la asignatura de algoritmos en el primer nivel de la Modalidad Semi-presencial de*  la Facultad de Ciencias de Comunicación y Electrónica. [Tesis para Maestría]. Quito, Ecuador: Universidad Tecnológica América.

Beaujean, Dieter. (2005). *Vicent van Gogh.* KÖNEMANN: Alemania.

Coll, Cesar. FUNGLODE. (2013). *TIC y Educación: una oportunidad para promover* 

- *el aprendizaje y mejorar la enseñanza*. Recuperado el 4 de junio de 2013,
- de [http://www.youtube.com/watch?v=MZf\\_VtF2ZsM](http://www.youtube.com/watch?v=MZf_VtF2ZsM)

Constitución Política del Ecuador*.* Montecristi: UTPL. (2008).

Cortijo, René. (2006) *Teorías y Metodologías de Aprendizaje en el Contexto de las TIC*. Módulo. Universidad Israel.

Cortijo, René. (2007) *Modelo Curricular por Competencias y Proyectos*

- Delgado, Sebastián. (2013) *E-learning análisis de plataformas gratuitas*. [Proyecto fin de carrera]*.* Universidad de Valencia. 2003 Recuperado el 4 de junio de 2013, de http://www.uv.es/ticape/docs/sedelce/mem-sedelce.pdf
- Fatla. (s.f.). Planeta FATLA. (2013). Recuperado 1 de noviembre de 2013, de http://www.fatla.org
- Foster, Walter*.* (2003) *How to Draw2* .California: Walter Foster Publishing.
- González, J. (2006). *Estructura de campus virtuales* [Módulo]*.* Quito, Ecuador: Universidad Tecnológica Israel.
- Fidalgo, Angel. (2007). *En Innovación educativa*. Recuperado 10 de marzo de 2007, de [http://innovacioneducativa.wordpress.com/2007/03/10/%C2%BFque-es-b](http://innovacioneducativa.wordpress.com/2007/03/10/%C2%BFque-es-b-learning/)[learning/](http://innovacioneducativa.wordpress.com/2007/03/10/%C2%BFque-es-b-learning/)
- Grimaldos. (2013). *La cuestión del color*. Recuperado el 22 de noviembre de 2013, de http://www.grimaldos.es/cursos/imgdig/color.html
- Hornung, David. (2012) *Color: Curso práctico para artistas y diseñadores.* Londrés: Promopress.
- Horton, William. (2012). *E-learning by Design. (2°. ed.)* United States of America: Pfeiffer.
- Llorente, M. (2010). *Formación Semipresencial apoyada en la Red (Blended learning).* Bogotá: MAD S.L.
- Malo, E. (2010). *Desarrollo de la creatividad a través de la expresión artística.* Recuperado 8 de mayo de 2013, de http://blogs.utpl.edu.ec/crgye/files/2010/06/desarrollo-de-habilidades-a-travesdel-arte-lic-elena-malo-martinez.pdf
- MEC, (2010) *Actualización fortalecimiento curricular*. (2010). Recuperado el 20 de noviembre de 2013. *http://www.educacion.gob.ec/.*
- MEC. (2006). *Plan Decenal del Ecuador.* Obtenido de Hacia el Plan Decenal del Ecuador.: http://planipolis.iiep.unesco.org/upload/Ecuador/Ecuador\_Hacia\_Plan\_Decenal. pdf
- MEC. (2010) Recuperado el 8 de enero de 2013, de http://educacion.gob.ec/educaciongeneral-basica/.
- MINISTERIO DE EDUCACIÓN. (2010). *Actualización curricular..* Recuperado 14 de 11 de 2012, de [http://www.educacion.gob.ec/curriculo-educacion-general](http://www.educacion.gob.ec/curriculo-educacion-general-basica/)[basica/](http://www.educacion.gob.ec/curriculo-educacion-general-basica/)

Parramón. (1997) Mezcla de Colores. Acuarela. Parramón. Tercera edición.

Real Academia de la Lengua Española. Vigésima Segunda Edición. (2011). Recuperado 5 de mayo de 2011, de<http://buscon.rae.es/draeI/>

Rice, William. (2007). *Moodle Teaching Techniques.* United States: Pack.

Ruiz, Richard. (2007). *Teorías y Sistemas psicológicos III*. Agosto.

- Robles, R. (1990). *Psicología del Aprendizaje.* Medellín: Universidad de San Buenavetura.
- Ruiz, Richard. (2013) *"Teorías del Aprendizaje"* [Video] Universidad Técnica de Particular de Loja. Maestría en Pedagogia. Recuperado: 3 de noviembre de 2013, de <http://www.youtube.com/watch?v=Nq8AWSIPHnI>
- Sefchovich, G. & Waisburd, G. (1987) *"Hacia una Pedagogía de la Creatividad".-* Ed. Trillas. 2a. Ed. México 1987. p.26-28 Citado por: BARRERA, Guillermo. Creatividad. ((Revisión en Línea).Dirección URL: <http://www.nuevaalejandria.com/akademeia/barrera/creatividad.html>
- SOFTONIC. (2006). *Softonic.* Recuperado 2 de noviembre de 2013, de http://gcompris.softonic.com/
- Tadeo, Jorge. (2004) *Color Reflexiones*. Universidad de Bogotá. Facultad de Bellas Artes. Panamericana formas e impresos. Segunda edición p.44
- UNESCO (2013) *Hacia un plan decenal.* Recuperado el 8 de mayo de 2013,

de

http://planipolis.iiep.unesco.org/upload/Ecuador/Ecuador Hacia Plan Decenal.pdf.

UNESCO. (2013). *Las TIC en Educación*. Recuperado el 14 de junio de 2013, sw http://www.unesco.org/new/es/unesco/themes/icts

UNIVERSIDAD CATÓLICA DE CÓRDOBA*,* (2013) *¿Qué entendemos por Formación Integral?*

Jornadas para Docentes 2008 Recuperado el 21 de junio de 2013, de http://docs.google.com/viewer?a=v&q=cache:wWSIZRHwFhsJ

UNIVERSIDAD CATÓLICA JAVERIANA. (2013). En Formación Integral. Bogotá. Recuperado el

30 de julio de 2013, de http://recursostic.javeriana.edu.co/wiki/index.php/Formaci%C3%B3n\_Integral

UNIVERSIDAD TECNOLÓGICA ISRAEL. (2013). *Instructivo para la generación de cursos por asignatura en la plataforma virtual Moldalidad Presencial.*  Recuperado 12 de noviembre de 2013, de <http://uisraelonline.edu.ec/SGA/mod/resource/view.php?id=66>

Vasco, Eloisa. (1994). Saber Pedagógico en manos del maestro. En alegría de enseñar. No 20 (julio-septiembre 1994); p.109

Weyers, Frank. (2005) *Salvador Dalí.* KÖNEMANN: Alemania.

WIKIPEDIA, la enciclopedia libre. (2009). Recuperado el 22 de marzo de 2009, de <http://es.wikipedia.org/wiki/Cognitivismo>

- WIKIPEDIA la enciclopedia libre. (2009). Recuperado el 20 de marzo de 2009, de <http://es.wikipedia.org/wiki/Cms>
- WIKIPEDIA, la enciclopedia libre. (2011). Recuperado 15 de septiembre de 2011, de [http://es.wikipedia.org/wiki/Magenta.](http://es.wikipedia.org/wiki/Magenta)
- WIKIPEDIA, la enciclopedia libre. (2013). Recuperado 14 de agosto de 2013, de http://es.wikipedia.org/wiki/T%C3%A9cnicas\_de\_pintura
- Zapata, M. (2002) *Secuenciación de contenidos y Objetos de Aprendizaje.* En: Red de revista de Educación a Distancia, de http://www.um.es/ead/red/M2/ Citado por: González, J. (2006). *Sistemas de Educación en línea.* [Módulo]*.* Quito, Ecuador: Universidad Tecnológica Israel.

Zeidler, Birgit. (2005) *Claude Monet.* KÖNEMANN: Alemania.

**ANEXOS**

#### **Anexo A: Encuesta dirigida a docentes**

#### **UNIVERSIDAD TECNOLÓGICA ISRAEL POSTGRADOS**

#### **ENCUESTA DIRGIDA A DOCENTES**

**Objetivo:** Recopilar información sobre la aplicación de las TIC y del arte como instrumento para afianzar el conocimiento de la formación integral de los estudiantes.

1.- Señale su nivel educativo

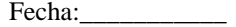

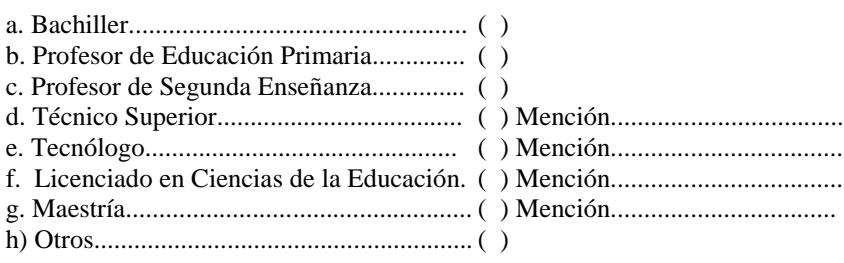

\_\_\_\_\_\_\_\_\_\_\_\_\_\_\_\_\_\_\_\_\_\_\_\_\_\_\_\_\_\_\_\_\_\_\_\_\_\_\_\_\_\_\_\_\_\_\_\_\_\_\_\_\_\_\_\_\_\_\_\_\_\_\_

2.- ¿En qué Universidad estudia o estudió?

3.- ¿Cuántos años de experiencia docente tiene? En:

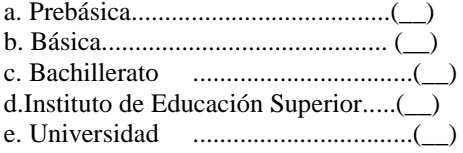

4.- Su edad está comprendida:

- a. De 21 a 25 años....... ( )
- b. De 26 a 30 años..... ( )
- c. De 31 a 35 años..... ( )
- d. De 36 a 40 años..... ( )
- e. De 41 a 45 años..... ( )
- g. De 46 a 50 años..... ( )
- h. De 51 a 55 años..... ( )
- i. De 56 a 60 años..... ( )

5.- Marque con una X, con qué método cree Usted que los niños aprenden mejor:

\_\_\_\_\_\_\_\_\_\_\_\_\_\_\_\_\_\_\_\_\_\_\_\_\_\_\_\_\_\_\_\_\_\_\_\_\_\_\_\_\_\_\_\_\_\_\_\_\_\_\_\_\_\_\_\_\_\_\_\_\_\_\_\_\_\_\_\_\_\_\_\_

(2) Repitiendo muchas veces hasta que se grave en su mente.

- Memorizando.
- Presentándoles un estímulo y respuesta.
- Partiendo de los conocimientos que ya tiene el niño.
- Partiendo con la metodología aprender jugando

6.- Usted, utiliza el laboratorio de cómputo en las clases que dicta?

Sí ( ) No ( )

Si contestó sí mencione un ejemplo?

7.- Usted sabe que son las TIC Tecnologías de la Información y la Comunicación?  $Si$  ( ) No ( )

\_\_\_\_\_\_\_\_\_\_\_\_\_\_\_\_\_\_\_\_\_\_\_\_\_\_\_\_\_\_\_\_\_\_\_\_\_\_\_\_\_\_\_\_\_\_\_\_\_\_\_\_\_\_\_\_\_\_\_\_\_\_\_\_\_\_\_\_\_\_\_\_\_\_\_\_\_\_\_\_\_\_\_\_\_ \_\_\_\_\_\_\_\_\_\_\_\_\_\_\_\_\_\_\_\_\_\_\_\_\_\_\_\_\_\_\_\_\_\_\_\_\_\_\_\_\_\_\_\_\_\_\_\_\_\_\_\_\_\_\_\_\_\_\_\_\_\_\_\_\_\_\_\_\_\_\_\_\_\_\_\_\_\_\_\_\_\_\_\_\_

\_\_\_\_\_\_\_\_\_\_\_\_\_\_\_\_\_\_\_\_\_\_\_\_\_\_\_\_\_\_\_\_\_\_\_\_\_\_\_\_\_\_\_\_\_\_\_\_\_\_\_\_\_\_\_\_\_\_\_\_\_\_\_\_\_\_\_\_\_\_\_\_\_\_\_\_\_\_\_\_\_\_\_\_\_ \_\_\_\_\_\_\_\_\_\_\_\_\_\_\_\_\_\_\_\_\_\_\_\_\_\_\_\_\_\_\_\_\_\_\_\_\_\_\_\_\_\_\_\_\_\_\_\_\_\_\_\_\_\_\_\_\_\_\_\_\_\_\_\_\_\_\_\_\_\_\_\_\_\_\_\_\_\_\_\_\_\_\_\_\_

Describa qué son\_\_\_\_\_\_\_\_\_\_\_\_\_\_\_\_\_\_\_\_\_\_\_\_\_\_\_\_\_\_\_\_\_\_\_\_\_\_\_\_\_\_\_\_\_\_\_\_\_\_\_\_\_\_\_\_\_\_\_\_

8.-  $\zeta$ Si fue afirmativa su respuesta como aplica las TIC?

9.- Utiliza el internet fuera del aula, como medio educativo.

 $Si$  ( )  $No( )$ 

10.- ¿Cómo utiliza?

11.- ¿Usted da clases de Educación Estética?

Si ( )  $No( )$ 

12.- Sí usted da Educación Estética ¿Cuántas horas a la semana da?

1 hora ( ) 2 horas( ) 3 horas( )  $\overline{\phantom{a}}$ 

13.- Por favor marque con una x, lo que usted enseña.

Dibujo ( ) Pintura () Collage ( ) Modelado ( ) Artesanías( ) Otra técnica

14.- ¿Usted integra el arte o el dibujo en las asignaturas que dicta?

Si ( ) No ( )

 $\overline{a}$ 

15.- Sí contesto afirmativo. ¿En qué áreas integra el arte? Por favor marque con una x.

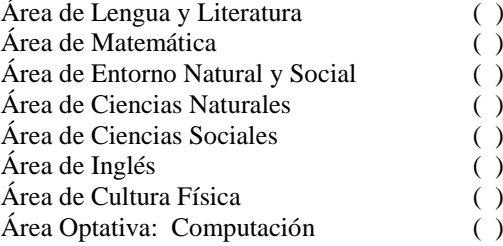

#### **Anexo B: Resultados de encuesta dirigida a docentes**

Los resultados de la encuesta dirigida a docentes (Ver anexo A), se encuentra detallados

en tablas de distribución de frecuencias detalladas a continuación:

#### **1. Nivel educativo de los docentes**

Pregunta 1.-"Señale su nivel educativo", los docentes dieron la siguiente información,

resumida en la tabla 6:

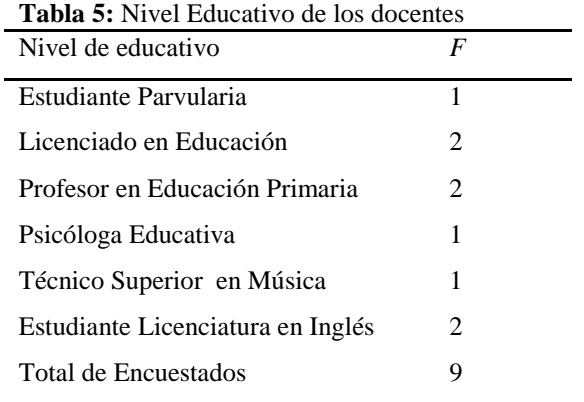

Fuente: Propia basada en la encuesta aplicada

Nota: *f* es la frecuencia, número de veces que se repite el dato.

## **2. Universidades en las que los docentes cursaron los estudios**

En la pregunta 2: ¿En qué Universidad estudia o estudió? Los docentes indicaron dos estudian en la Universidad de Guayaquil. Los demás estudian o estudiaron en la Universidad Central y una persona en otra Universidad.

## **3. Experiencia docente**

En la pregunta 3.- ¿Cuántos años de experiencia docente tiene? Los docentes dieron la siguiente información, ver tabla 7:

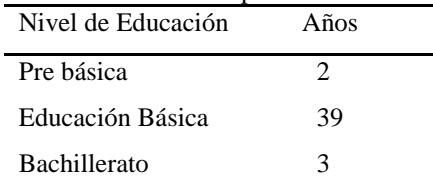

## **Tabla 6:** Años de experiencia de los docentes

Fuente: Propia basada en la encuesta aplicada

## **4. Edad de los docentes**

En la pregunta 4.- "Su edad está comprendida entre…", los profesores marcaron las

siguientes respuestas ver en la tabla

# **Tabla de distribución de frecuencia**

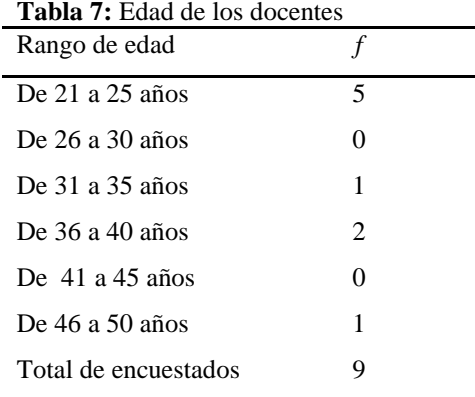

Fuente: Propia basada en la encuesta aplicada.

Nota: *f* es la frecuencia, cuántos docentes tienen un rango de edad

## **5. Métodos de Enseñanza Aprendizaje**

En la pregunta 5.- "Marque con una X, con qué método cree Usted que los niños

aprenden mejor", los docentes dieron la siguiente información ver tabla 9:

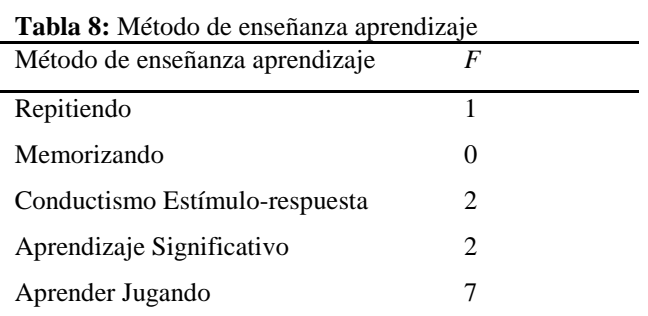

Fuente: Propia basada en la encuesta aplicada

#### **6. Utilización del Laboratorio de Cómputo**

En la pregunta 6 "Usted, utiliza el laboratorio de cómputo en las clases que dicta? Referente a la utilización del laboratorio de cómputo por parte de profesores, a parte del docente de computación, nadie ocupa el laboratorio, no existe una interdisciplinariedad entre computación y las demás asignaturas, ahora con la Reforma Curricular piden que las diferentes áreas usen los recursos tecnológicos para afianzar el conocimiento, esto es algo en el que se debería trabajar y mejorar.

#### **7. Conocimiento de las "TIC"**

En la pregunta séptima: "Usted sabe que son las TIC Tecnologías de la Información y la Comunicación" respondieron, ver tabla 10:

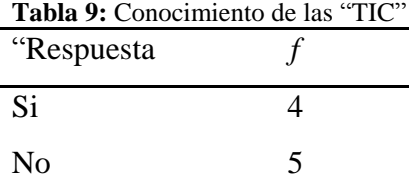

Fuente: Propia basada en la encuesta aplicada Nota: *f* es la frecuencia, número de veces que se repite el dato.

#### **8. Aplicación de las "TIC" por los docentes**

Pregunta 8.- "Sí fue afirmativa su respuesta como aplica las "TIC", los docentes

respondieron (ver la tabla 11)

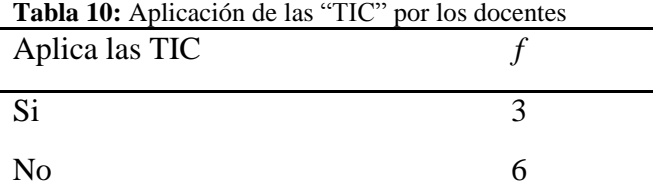

Fuente: Propia basada en la encuesta aplicada

Los docentes aplican, utilizando el internet, el correo electrónico, y un docente dice usar presentaciones en diapositivas.

# **9. Utilización del Internet fuera del aula como medio educativo**

La pregunta nueve sobre si utiliza el internet fuera del aula como medio educativo.

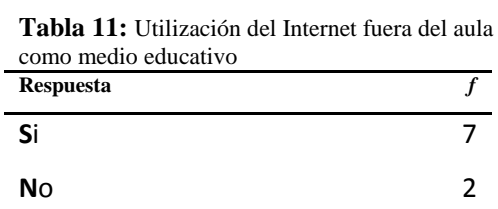

Fuente: Propia basada en la encuesta aplicada Nota: *f* es la frecuencia, número de veces que se repite el dato.

## **10. Uso del internet**

En la pregunta 10: "Cómo utiliza", los docentes respondieron que usan el internet, como medio de consulta.

## **11. Clases de Educación Estética**

En la pregunta once "Usted da clases de educación estética" dieron la información que se muestra en la tabla 13.

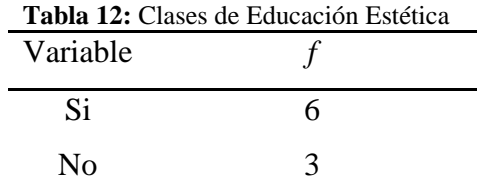

Fuente: Propia

## **12. Intensidad horaria de Cultura Estética**

Pregunta doce: "Sí usted da Educación Estética ¿Cuántas horas a la semana da?". En cuanto a intensidad horaria de Educación Estética se puede apreciar en la tabla 14: **Tabla 13:** Intensidad horaria de Educación Estética

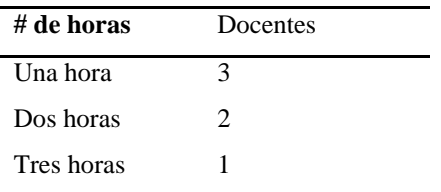

Fuente: Propia

## **13. Técnicas artísticas que enseñan**

En la pregunta décimo tercera qué técnicas enseñan:

| Técnicas   |   |  |
|------------|---|--|
| Dibujo     | 5 |  |
| Pintura    | 3 |  |
| Collage    | 2 |  |
| Modelado   | 2 |  |
| Artesanías | 4 |  |
| Música     |   |  |

**Tabla 14:** Técnicas artísticas que enseñan

Fuente: Propia

Nota: *f* es la frecuencia, número de veces que se repite el dato.

## **14. Integración del arte a las asignaturas**

En la pregunta catorce, "Usted integra el arte o el dibujo en las asignaturas que dicta", los docentes dieron la información como se muestra en la tabla 15.

| Variable |   |  |
|----------|---|--|
| Si       | n |  |
| No       |   |  |

**Tabla 15:** Integración del arte a las asignaturas

Fuente: Propia

# **15. Áreas que se integra el arte**

En la pregunta quince "Sí contesto afirmativo: en qué áreas integra el arte", los docentes dieron la información a observar en la tabla 17:

**Tabla 16:** Áreas que se integra el arte

| Areas                               |                |
|-------------------------------------|----------------|
| Lengua y literatura                 |                |
| Matemática                          |                |
| Entorno Natural y Social            | 2              |
| Ciencias Naturales                  |                |
| <b>Estudios Sociales</b>            | 3              |
| Inglés                              | $\mathfrak{D}$ |
| Educación Física                    |                |
| Computación                         |                |
| Nada                                |                |
| $\mathbf{\bar{}}$<br>$\blacksquare$ |                |

Fuente: Propia

Nota: *f* es la frecuencia, número de veces que los docentes dicen integrar el área a Educación Estética.

#### **Anexo C: Cuestionario dirigido a niños UNIVERSIDAD TECNOLÓGICA ISRAEL POSTGRADOS** CUESTIONARIO DIRIGIDO A NIÑOS

**Objetivo:** Recoger información sobre el acceso que tienen los niños a las tecnologías informáticas comunicacionales "TIC", para realizar la recolección de datos en la Tesis de la Maestría en Sistemas Informáticos Educativos.

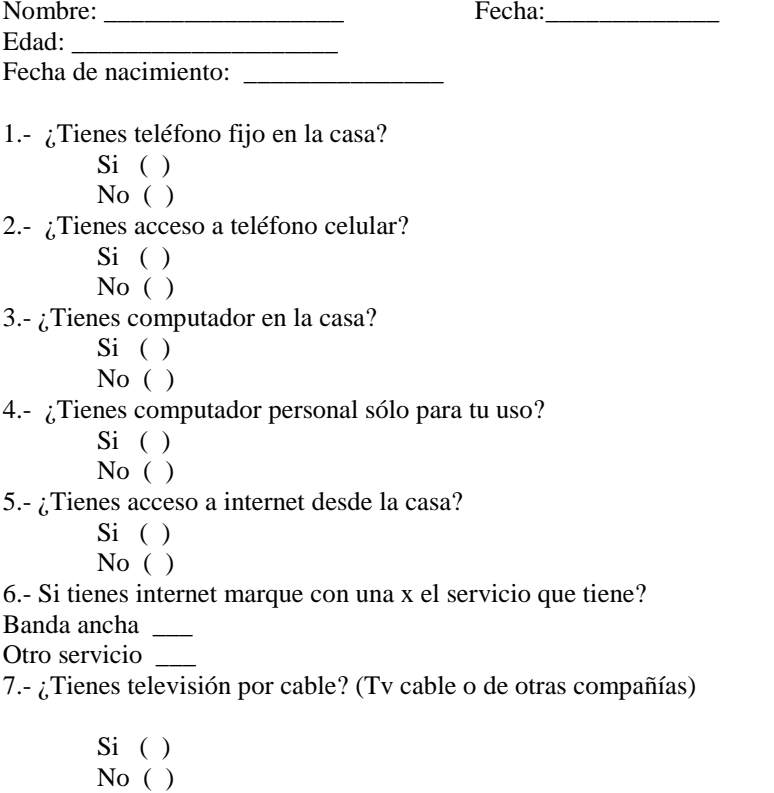

8.- ¿Si te mandan un deber donde necesitas computadora e internet, dónde lo haces?

\_\_\_\_\_\_\_\_\_\_\_\_\_\_\_\_\_\_\_\_\_\_\_\_\_\_\_\_\_\_\_\_\_\_\_\_\_\_\_\_\_\_\_\_\_\_\_\_\_\_\_\_\_\_\_\_\_\_\_\_\_\_\_\_\_\_\_\_\_\_\_\_\_\_\_\_\_\_\_\_\_\_\_\_\_ \_\_\_\_\_\_\_\_\_\_\_\_\_\_\_\_\_\_\_\_\_\_\_\_\_\_\_\_\_\_\_\_\_\_\_\_\_\_\_\_\_\_\_\_\_\_\_\_\_\_\_\_\_\_\_\_\_\_\_\_\_\_\_\_\_\_\_\_\_\_\_\_\_\_\_\_\_\_\_\_\_\_\_\_\_

\_\_\_\_\_\_\_\_\_\_\_\_\_\_\_\_\_\_\_\_\_\_\_\_\_\_\_\_\_\_\_\_\_\_\_\_\_\_\_\_\_\_\_\_\_\_\_\_\_\_\_\_\_\_\_\_\_\_\_\_\_\_\_\_\_\_\_\_\_\_\_\_\_\_\_\_\_\_\_\_\_\_\_\_\_ \_\_\_\_\_\_\_\_\_\_\_\_\_\_\_\_\_\_\_\_\_\_\_\_\_\_\_\_\_\_\_\_\_\_\_\_\_\_\_\_\_\_\_\_\_\_\_\_\_\_\_\_\_\_\_\_\_\_\_\_\_\_\_\_\_\_\_\_\_\_\_\_\_\_\_\_\_\_\_\_\_\_\_\_\_

\_\_\_\_\_\_\_\_\_\_\_\_\_\_\_\_\_\_\_\_\_\_\_\_\_\_\_\_\_\_\_\_\_\_\_\_\_\_\_\_\_\_\_\_\_\_\_\_\_\_\_\_\_\_\_\_\_\_\_\_\_\_\_\_\_\_\_\_\_\_\_\_\_\_\_\_\_\_\_\_\_\_\_\_\_ \_\_\_\_\_\_\_\_\_\_\_\_\_\_\_\_\_\_\_\_\_\_\_\_\_\_\_\_\_\_\_\_\_\_\_\_\_\_\_\_\_\_\_\_\_\_\_\_\_\_\_\_\_\_\_\_\_\_\_\_\_\_\_\_\_\_\_\_\_\_\_\_\_\_\_\_\_\_\_\_\_\_\_\_\_

\_\_\_\_\_\_\_\_\_\_\_\_\_\_\_\_\_\_\_\_\_\_\_\_\_\_\_\_\_\_\_\_\_\_\_\_\_\_\_\_\_\_\_\_\_\_\_\_\_\_\_\_\_\_\_\_\_\_\_\_\_\_\_\_\_\_\_\_\_\_\_\_\_\_\_\_\_\_\_\_\_\_\_\_\_ \_\_\_\_\_\_\_\_\_\_\_\_\_\_\_\_\_\_\_\_\_\_\_\_\_\_\_\_\_\_\_\_\_\_\_\_\_\_\_\_\_\_\_\_\_\_\_\_\_\_\_\_\_\_\_\_\_\_\_\_\_\_\_\_\_\_\_\_\_\_\_\_\_\_\_\_\_\_\_\_\_\_\_\_\_

\_\_\_\_\_\_\_\_\_\_\_\_\_\_\_\_\_\_\_\_\_\_\_\_\_\_\_\_\_\_\_\_\_\_\_\_\_\_\_\_\_\_\_\_\_\_\_\_\_\_\_\_\_\_\_\_\_\_\_\_\_\_\_\_\_\_\_\_\_\_\_\_\_\_\_\_\_\_\_\_\_\_\_\_\_ \_\_\_\_\_\_\_\_\_\_\_\_\_\_\_\_\_\_\_\_\_\_\_\_\_\_\_\_\_\_\_\_\_\_\_\_\_\_\_\_\_\_\_\_\_\_\_\_\_\_\_\_\_\_\_\_\_\_\_\_\_\_\_\_\_\_\_\_\_\_\_\_\_\_\_\_\_\_\_\_\_\_\_\_\_

9.- ¿Qué te gusta de la computadora?

10.- ¿Cuándo entras a internet, qué haces o qué buscas?

11.- ¿En la tarde cuándo acabas los deberes qué haces?

12.- ¿Tienes correo electrónico, En caso de que tu respuesta es afirmativa cuál es?

#### **Anexo D: Resultados de encuesta dirigida a niños**

# **ACCESO A LAS "TIC"**

También se realizó una encuesta a los niños para saber el acceso de las "TIC". En una encuesta (Ver anexo C) realizada a niños de quinto y sexto año de básica se recogió la siguiente información que se puede visualizar en la tabla 17.

#### **Acceso a las "TIC" por parte de los Estudiantes**

| <b>Tabla 17:</b> Acceso a las TTC por parte de los Estudiantes |    |    |  |
|----------------------------------------------------------------|----|----|--|
| Acceso a las "TIC"                                             | SI | NO |  |
| Tiene teléfono fijo                                            | 8  |    |  |
| Acceso a celular                                               | 13 |    |  |
| Tiene computador                                               | 13 |    |  |
| Tienen computador portátil                                     | 3  | 10 |  |
| Internet                                                       | 10 |    |  |
| Televisión por cable                                           | 6  |    |  |
| Tienen correo electrónico                                      |    |    |  |

**Tabla 17:** Acceso a las "TIC" por parte de los Estudiantes

Fuente: Propia basada en la encuesta aplicada en la presente investigación Nota: Se realizó la encuesta a 13 niños

## **Interpretación**

En la encuesta realizada también se pudo recolectar información que los estudiantes cuando les manda deberes en computadora e internet la mayoría lo hace en su casa esto es un 77%, y el 23% de los estudiantes los cuales no tienen internet en la casa lo realizan en un centro de cómputo cercano. También se realizó una encuesta aplicada a los docentes y directivos sobre el acceso a tecnologías (Ver anexo E).

#### **Anexo E: Cuestionario para docentes**

#### **UNIVERSIDAD TECNOLÓGICA ISRAEL POSTGRADOS**

#### CUESTIONARIO PARA DOCENTES

**Objetivo:** Recoger información sobre el acceso que tienen los profesores a las tecnologías para realizar la recolección de datos en la Tesis de la Maestría en Sistemas Informáticos Educativos.

Fecha:

1.- ¿Tiene usted teléfono fijo en la casa?  $Si$  ( )

 $No( )$ 

2.- ¿Tiene usted acceso a teléfono celular?

 $Si$  ( ) No  $( )$ 

3.- ¿Tiene usted computador en la casa?

 $Si$  ( )  $No( )$ 

4.- ¿Tiene usted computador personal sólo para su uso?

 $Si$  ( ) No  $( )$ 

5.- ¿Tienes acceso a internet desde la casa?  $Si$  ( ) No ( )

6.- Si tiene internet marque con una x el servicio que tiene:

Banda ancha \_\_\_ Otro servicio \_\_\_

7.- ¿Tiene Ud. televisión por cable? (Tv cable o de otras compañías) Si ( )  $No( )$ 

8.- ¿Si tiene que realizar una tarea de la universidad o de su trabajo donde necesita computadora e internet, dónde lo hace? \_\_\_\_\_\_\_\_\_\_\_\_\_\_\_\_\_\_\_\_\_\_\_\_\_\_\_\_\_\_\_\_\_\_\_\_\_\_\_\_\_\_\_\_\_\_\_\_\_\_\_\_\_\_\_\_\_\_\_\_\_\_\_\_\_\_\_\_\_\_\_\_\_\_\_\_\_

\_\_\_\_\_\_\_\_\_\_\_\_\_\_\_\_\_\_\_\_\_\_\_\_\_\_\_\_\_\_\_\_\_\_\_\_\_\_\_\_\_\_\_\_\_\_\_\_\_\_\_\_\_\_\_\_\_\_\_\_\_\_\_\_\_\_\_\_\_\_\_\_\_\_\_\_\_

12.- $\zeta$ Tiene usted correo electrónico, En caso de que tu respuesta es afirmativa cuál es?

79

¡GRACIAS POR CONTESTAR LAS PREGUNTAS!

\_\_\_\_\_\_\_\_\_\_\_\_\_\_\_\_\_\_\_\_\_\_\_\_\_\_\_\_\_\_\_\_\_\_\_\_\_\_\_\_\_\_\_\_\_\_\_\_\_\_\_\_\_\_\_\_\_\_\_\_\_\_\_\_\_\_\_\_\_\_\_\_\_\_\_\_\_\_\_\_\_\_\_\_\_ \_\_\_\_\_\_\_\_\_\_\_\_\_\_\_\_\_\_\_\_\_\_\_\_\_\_\_\_\_\_\_\_\_\_\_\_\_\_\_\_\_\_\_\_\_\_\_\_\_\_\_\_\_\_\_\_\_\_\_\_\_\_\_\_\_\_\_\_\_\_\_\_\_\_\_\_\_\_\_\_\_\_\_\_\_

#### **Anexo F: Acceso a las "TIC" por los docentes y directivos de la Institución**

En la encuesta del anexo E los docentes y directivos dieron la siguiente información a detallarse en la tabla 19.

| <b>THOME TO:</b> TWOCSO if this TTC por tos docemes y directivos de la mistración |    |    |  |  |
|-----------------------------------------------------------------------------------|----|----|--|--|
| <b>Servicio</b>                                                                   | Si | No |  |  |
| Acceso al teléfono fijo                                                           | 9  |    |  |  |
| Acceso al teléfono celular                                                        | 10 |    |  |  |
| Computador en el hogar                                                            | 10 |    |  |  |
| Computador Personal                                                               | 4  | 6  |  |  |
| Internet desde la casa                                                            | 7  | 3  |  |  |
| Televisión por cable                                                              | 6  | 4  |  |  |
| Correo Electrónico                                                                | 9  |    |  |  |

**Tabla 18:** Acceso a las "TIC" por los docentes y directivos de la Institución

Fuente: Según encuesta aplicada en la institución por la autora.

Se puede observar que los docente y directivos tienen un alto acceso a las "TIC" y que

se puede dar el curso B-Learning.

# **Anexo G: Trabajos de docentes**

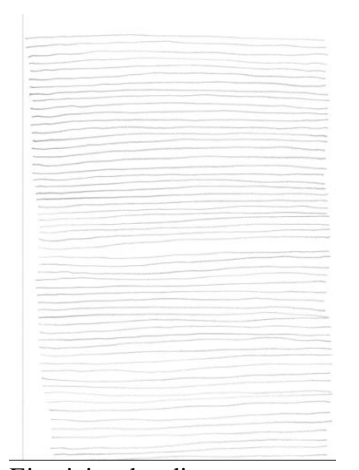

Ejercicios de adiestramento Bodegón

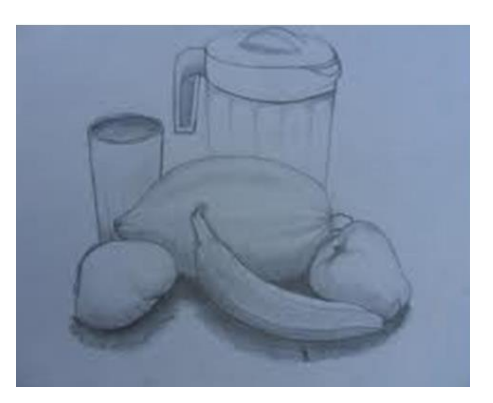

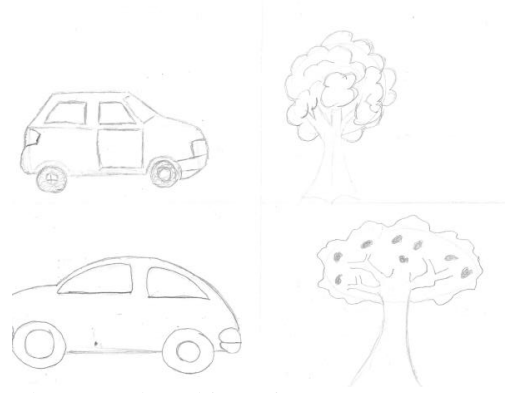

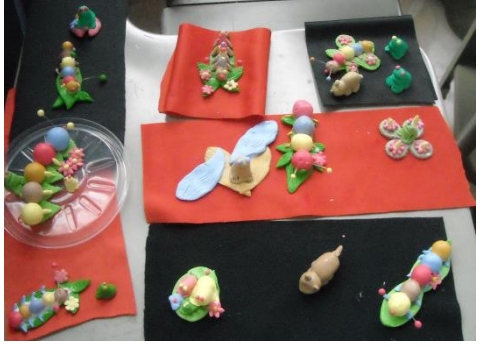

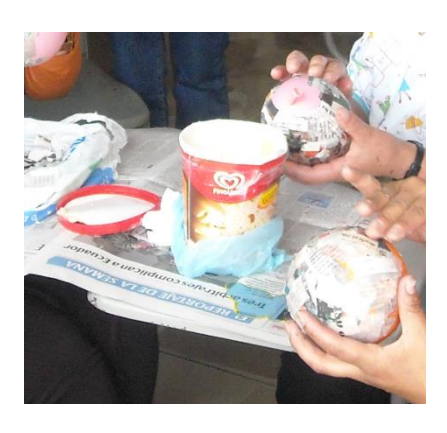

Elementos de ambientación Preparación de la cabeza del títere en papel maché

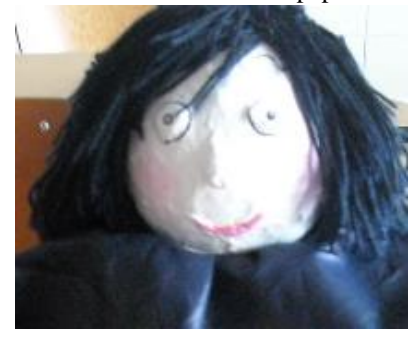

Modelado Títere en papel maché

#### **Anexo H: Trabajos de niños**

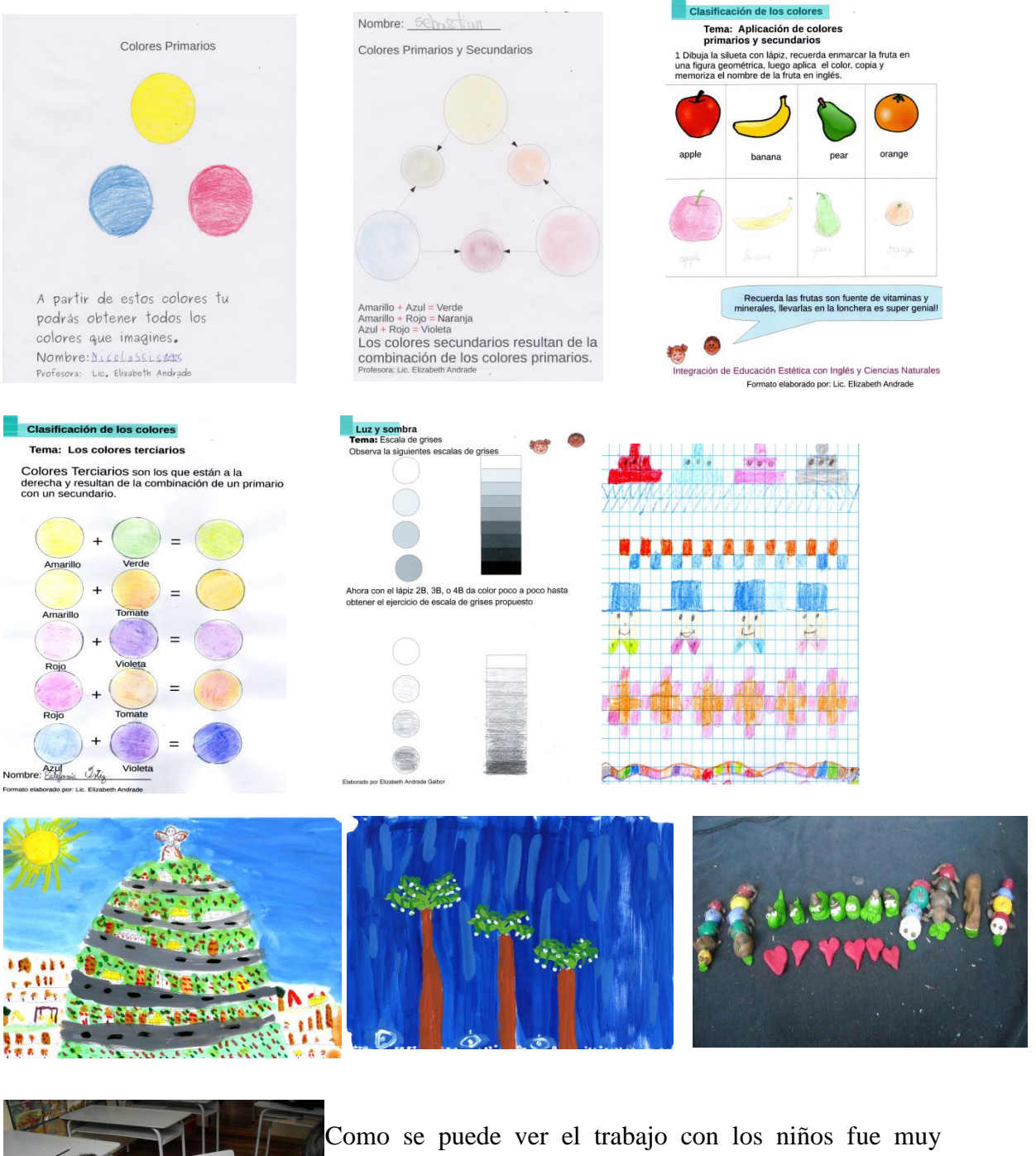

gratificante, ellos aplicaron sus nuevas habilidades en Educación Estética y en otras áreas, y les encantó que se propicie espacios para dibujar, pintar, modelar, entre otras

artes, y desplegar su creatividad.

# **Anexo I: Validación de expertos aplicado a la Dra. Alba Alegría Msc.**

## **VALIDACIÓN DE EXPERTOS**

 $\hat{\Psi}$ 

## CURSO "B-LEARNING" DE EDUCACIÓN ESTÉTICA DIRIGIDO A DOCENTES PARA LA ENSEÑANZA A NIÑOS DE OCHO A DIEZ AÑOS

Elaborado por : Elizabeth Andrade Gaibor.

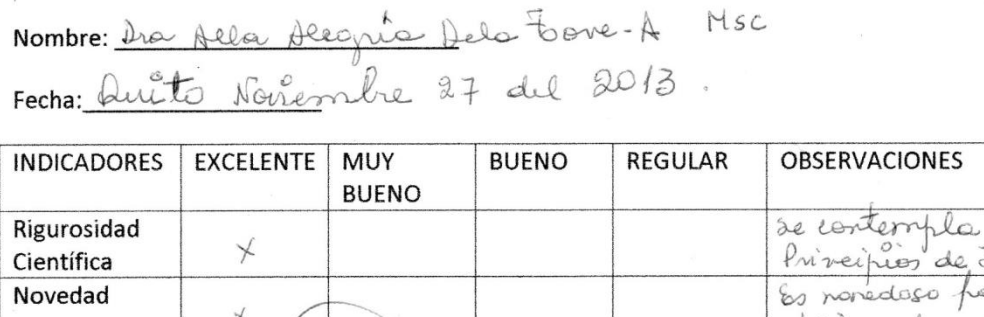

mtific  $n-k$  $\mathcal{L}$  eq  $l_{\mathsf{S}}$ TICS Aplicabilidad Liola Se abli sl  $\cdot d$  $\overline{\phantom{1}}$ acceso es de Trascendencia  $\times$ Zurderielra Firma fela  $n$ 

 $k$ er

#### **Anexo J: Validación de Expertos aplicado a Juan Carlos Fernández Msc.**

#### **VALIDACIÓN DE EXPERTOS**

 $\infty$ 

# CURSO "B-LEARNING" DE EDUCACIÓN ESTÉTICA DIRIGIDO A DOCENTES PARA LA ENSEÑANZA A NIÑOS DE OCHO A DIEZ AÑOS

## Elaborado por : Elizabeth Andrade Gaibor.

Nombre: juan Corbs Fernández-Catalain

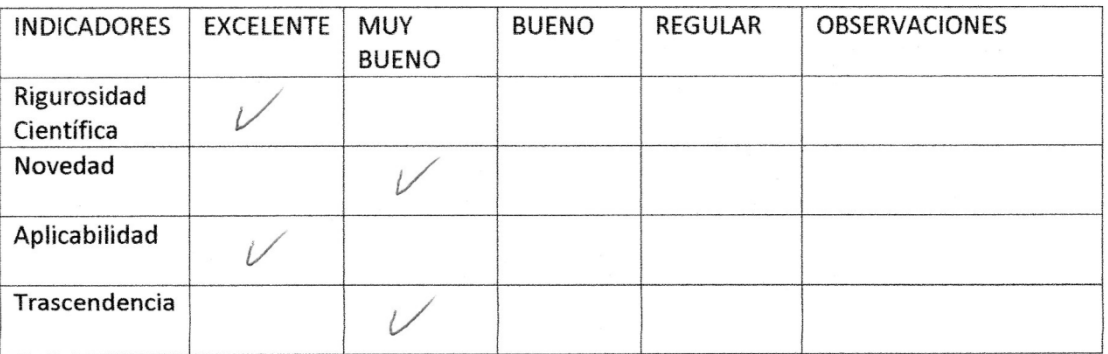

Firma: Tessing

# **Anexo K: Validación de Expertos aplicado a Gladis Luna Hallo Msc.**

## **VALIDACIÓN DE EXPERTOS**

 $\bar{u}$ 

 $\mathcal{L}_{\mathcal{A}}$ 

# CURSO "B-LEARNING" DE EDUCACIÓN ESTÉTICA DIRIGIDO A DOCENTES PARA LA ENSEÑANZA A NIÑOS DE OCHO A DIEZ AÑOS

Elaborado por : Elizabeth Andrade Gaibor.

Nombre: Cladys twns

Fecha:  $27 - 400 - 2013$ 

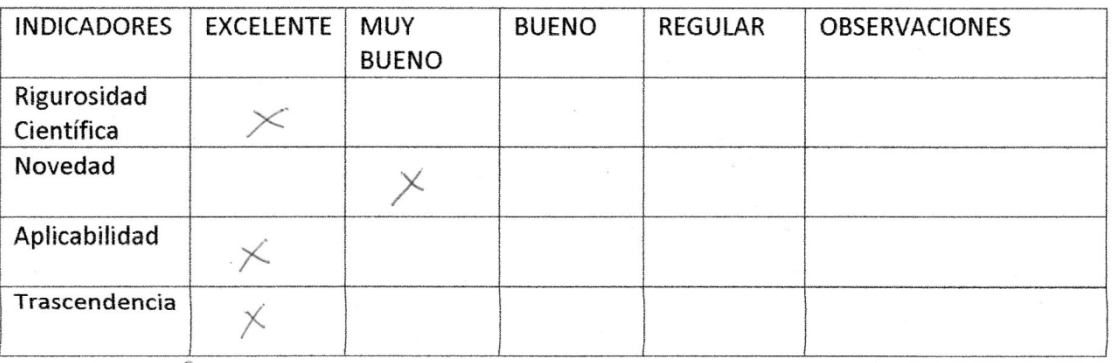

Firma: Churalfallo

#### **Anexo L: Actividades realizadas en PDF**

A continuación se puede visualizar actividades propuestas en PDF.

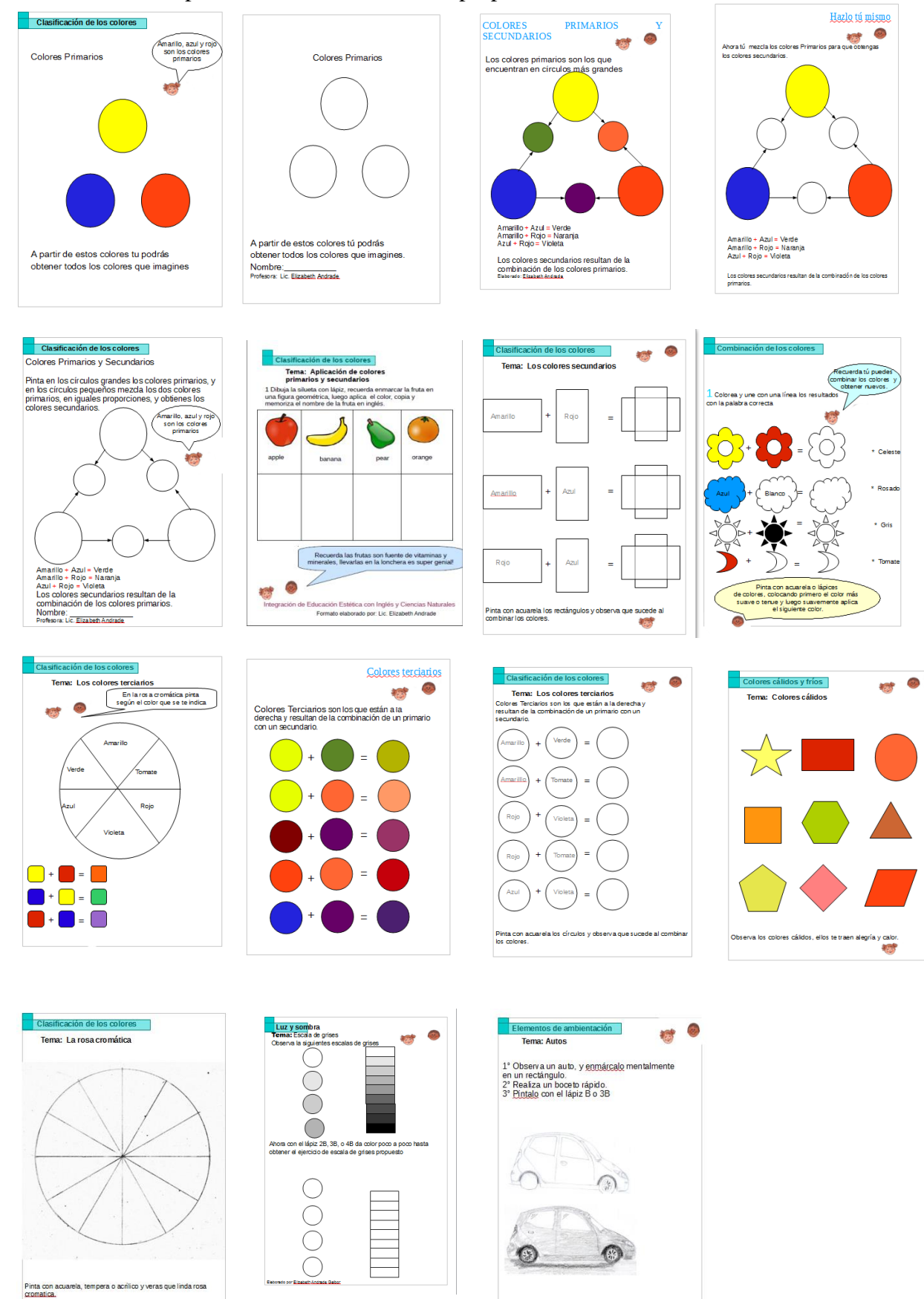